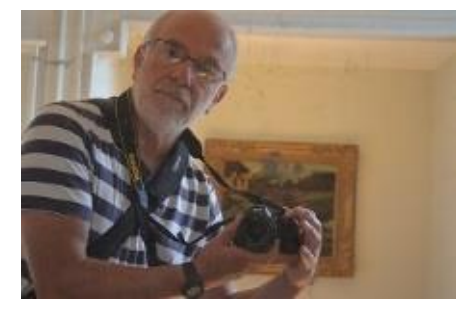

# Petit roman d'un formateur occasionnel

# Par Jacques Cartier

Enseignant honoraire à l'Université de Franche-Comté Unité de Formation et de Recherche Sciences du Langage, de l'Homme et de la Société - Besançon – France

Ancien Expert auprès de la Mission Numérique pour l'Enseignement Supérieur

Master en Ingénierie Pédagogique dans des Dispositifs Ouverts et à Distance

Consultant expert international

[www.jacques-cartier.fr](http://www.jacques-cartier.fr/) – [www.espace-formation.eu](http://www.espace-formation.eu/)

# <span id="page-1-0"></span>Table des matières

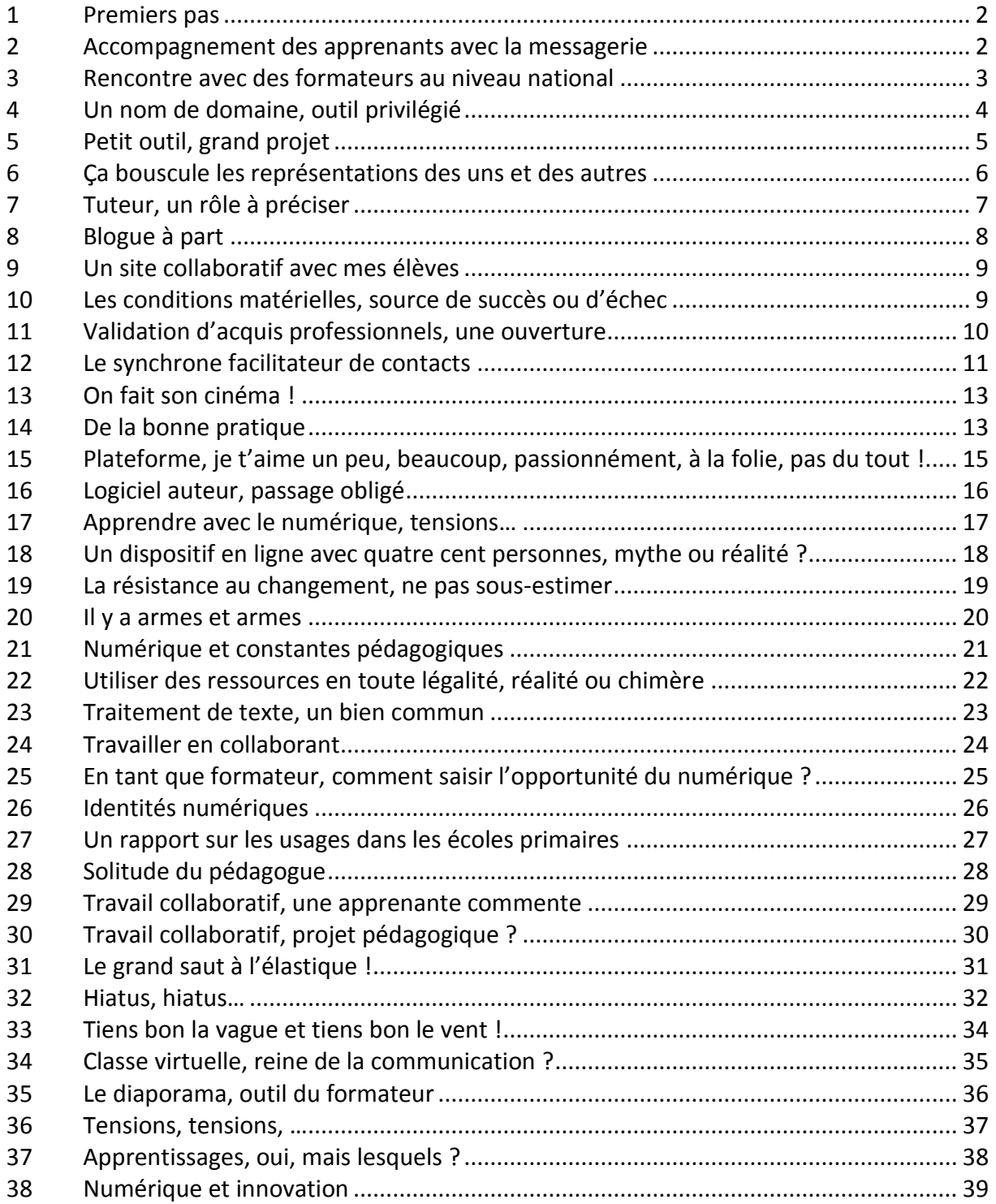

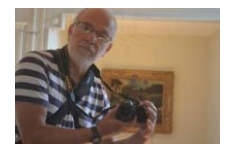

#### <span id="page-2-0"></span>1 Premiers pas

Je suis un formateur lambda, j'ai un métier à côté, j'assure quelques formations pour un organisme privé. Je suis un formateur occasionnel.

J'aime bien la formation dans une salle de formation, en contact direct avec les stagiaires que l'on nomme « apprenants » dans le jargon de mon organisme de tutelle.

Depuis peu, on me demande (avec une insistance douce) d'introduire de la distance dans ma pratique. J'ai compris que ma formation ne se fera plus entièrement en présence, qu'il y aura des moments « à distance ».

Je n'ai pas bien saisi au début ce que l'on me demandait. Et puis, que faire à distance ?

J'ai pris le taureau par les cornes, parce que j'aime bien faire ce job qui m'apporte des satisfactions et un peu de beurre dans mes épinards.

J'ai choisi une séquence pédagogique qui « marche » bien. J'entends par là que j'ai le sentiment que les apprenants aiment bien les contenus et la façon dont je les aborde.

J'ai ainsi réfléchi à ce que je pouvais mettre à distance. Ce qui m'est venu en premier à l'esprit, ce sont des contenus à lire que je peux mettre en ligne au format .PDF par exemple. Les personnes lisent le document avant de venir en journée présentielle. Elles font ainsi une activité en amont de la date prévue du regroupement, elles ne sont pas blanches comme neige, ignorantes des contenus que nous allons aborder.

J'ai lu des trucs récemment sur la « classe inversée ». Ça doit s'en approcher… Je n'ose pas trop demander à des collègues chevronnés de peur de passer pour un béotien de la pédagogie !

Mais bien vite, des personnes me contactent car elles ne comprennent pas tout ce qui est écrit dans le fichier PDF. C'est vrai que certains passages sont un peu hermétiques.

Je les aide par courriel et parfois directement au téléphone. C'est sympa à faire, la relation est directe, personnalisée. Mais ça prend du temps. Mon épouse me demande si je suis payé pour faire cela…

Des amis, des collègues me disent que je fais de la formation à distance. Je ne sais pas si c'est vrai, mais en tout cas, ça m'intéresse drôlement !

#### [Retour table des matières](#page-1-0)

#### <span id="page-2-1"></span>2 Accompagnement des apprenants avec la messagerie

J'ai commencé ma formation il y a quelques jours. J'utilise le courriel pour correspondre avec les apprenants. Ça n'a pas été simple au début car certaines personnes avaient des adresses de courriel un peu ésotériques, du genre « la [petitefrimousse@gmail.com](mailto:petitefrimousse@gmail.com) ». J'ai demandé à ce que chacun dispose d'une adresse parlante contenant son prénom et son nom pour que je m'y retrouve dans le suivi.

À ce propos, lorsque les messages s'entassent, ça devient un peu compliqué à gérer. J'ai fait un dossier par apprenant dans mon logiciel de messagerie…

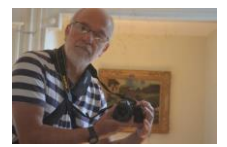

Et puis, j'ai eu des surprises avec les fichiers joints car certains ne pouvaient pas les ouvrir, notamment en fonction de la version de mon traitement de texte. J'envoie ainsi les documents sous quatre formats : .docx, .doc, .odt, .pdf. Si l'apprenant dispose de Word ou de Writer (LibreOffice), il pourra ouvrir le fichier.

Quid du moment où les stagiaires vont m'envoyer des documents ? Il va falloir que je leur fasse un petit tutoriel…

Quelle gymnastique pour moi qui ne suit pas un cador en informatique !

Je commence à rédiger des consignes que j'envoie par courriel. Je me rends compte qu'il faut que je fasse très attention à la façon dont je les écris sinon elles sont interprétées parfois de façon erronée. J'ai un peu bossé à partir d'articles qui traitent de pédagogie : objectifs bien précis, verbes à l'infinitif, type d'activité à réaliser, ressources mises à disposition, ... Être prof, ça a l'air plus compliqué que je le pensais. Je repensé à ceux qui m'ont marqué dans ma scolarité et je m'aperçois qu'ils devaient sacrément préparer leurs cours… On ne voit pas cela en classe, on pense que le prof fait tout au feeling !

Je tombe sur une petite difficulté : certains ne répondent pas à mes messages, rendent le travail à réaliser tardivement ou ne le rendent pas. Je ne sais pas trop si je dois les relancer car j'ai un peu l'impression de m'incruster dans leur vie personnelle. D'un autre côté, il faut bien que le travail se fasse…

Il faudrait peut-être que je fasse un plan de travail avec un calendrier des activités, des dates butoir pour le rendu des travaux. Ça aiderait peut-être les personnes à s'organiser pour mieux gérer leurs vies professionnelle et privée et la formation qui s'ajoute à tout cela.

J'ai dix personnes à former pour le moment. Je m'en sors à peu près. Mais si j'en avais vingt ou plus.

Ah ben tiens ! Je viens de recevoir un mél. Jean ne pourra pas rendre le travail à temps et il se questionne sur ses capacités à poursuivre la formation…

[Retour table des matières](#page-1-0)

#### <span id="page-3-0"></span>3 Rencontre avec des formateurs au niveau national

Mon organisme de formation m'a demandé de participer à un regroupement national de formateurs.

J'ai été séduit par cette idée : rencontrer des collègues qui ont les mêmes préoccupations que moi, voyager à travers la France, …

Deux animateurs de cette formation nous mettent rapidement dans le bain. Le premier objectif fixé est de partager nos préparations de formations, nos contenus de cours si l'on veut. Beaucoup de réticences à « mettre sur la table » nos précieux documents. Il y a même une collègue qui ne souhaite pas livrer ses trésors. Ils sont dans son attaché case qui est… fermé à clé ! Cela déclenche un beau fou rire de l'ensemble de la salle !

Peu à peu, les choses évoluent. Les langues se délient, les attachés case s'ouvrent. Nous échangeons de façon un peu rude parfois, mais néanmoins positivement. C'est assez surprenant de voir que les gens s'accrochent sur la façon de présenter une notion par

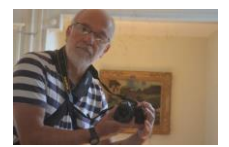

exemple : moi je fais comme cela, moi autrement. Au bout de quelques heures, tous les documents utiles sont étalés sur plusieurs tables de la salle.

Cette situation vécue m'interroge. Quelle difficulté à partager avec des collègues ! Cela doit venir du fait que nous avons tous une pratique très personnelle et isolée. Nous sommes seuls dans la salle devant notre public, sans regard d'un autre formateur avec lequel nous pourrions ensuite échanger sur la façon dont la formation s'est déroulée.

À nouveau me revient en tête ma scolarité. Je me rappelle la venue de l'inspecteur dans notre classe et de la mine défaite de notre institutrice ! C'était le seul moment où un adulte pénétrait à l'intérieur de notre cocon. Il se mettait au fond de la salle, ne disait pas un mot. On sentait que notre maîtresse était dans ses petits souliers.

Nos deux animateurs nous demandent de passer à l'objectif 2. Nous allons rentrer dans nos régions respectives, quid des documents que nous avons commencé à partager ?

Ils évoquent un lieu sur Internet où nous pourrions déposer nos travaux. Ils appellent cela un « site collaboratif ». Cela permettrait d'avoir accès à l'ensemble de nos productions, d'en déposer de nouvelles, de continuer à échanger sur notre projet avant le prochain présentiel qui aura lieu dans deux mois.

Tout le monde a l'air séduit par cette idée.

[Retour table des matières](#page-1-0)

#### <span id="page-4-0"></span>4 Un nom de domaine, outil privilégié

L'expérience avec les collègues au niveau national (voir page 3) me pousse à utiliser un espace en ligne. Mais mon organisme actuel n'en possède pas. J'ai regardé les espaces gratuits en ligne, il y en a pléthore. Je ne sais pas pourquoi mais je ne suis pas convaincu par cette solution : chez qui, quelle sécurité, hébergement à l'étranger avec peu ou pas de recours en cas de souci, … Et puis, gratuité, faut-il que je m'attende à être relancé en permanence pour passer à un outil payant ? Bref, je doute…

Après ces réflexions qui m'ont pris une bonne semaine, j'ai opté pour l'achat d'un nom de domaine chez un prestataire de l'Internet. Mon nom est jacques-cartier.fr. Mon site est à cette adresse : [www.jacques-cartier.fr.](http://www.jacques-cartier.fr/) Ça fait chic !

À ce nom de domaine qui me coûte royalement environ 1 euro par mois, j'ai adjoint des services : un site, un blogue et un espace disque pour stocker mes fichiers.

Pour environ 7 euros par mois, je suis chez moi, propriétaire de mon espace Internet. Je me sens tout ébaubi par cette nouvelle identité !

Quelle souplesse de pouvoir déposer mes fichiers en ligne. J'utilise un logiciel gratuit de FPT (File Transfer Protocol) qui me permet de glisser mes fichiers comme sur mon disque dur ou une clé usb. Je crée les dossiers dont j'ai besoin, j'y glisse les fichiers ad hoc.

Lors d'une formation, j'indique l'adresse à laquelle les apprenants peuvent télécharger les ressources utiles. Pour vous donner un exemple, voici le lien vers les articles de mon petit roman : [http://www.jacques-cartier.fr/roman/.](http://www.jacques-cartier.fr/roman/)

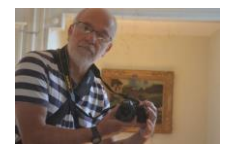

En ce qui concerne le blogue, là aussi je me sens indépendant. Avant, j'étais hébergé chez un prestataire gratuit. Je me suis aperçu que je cohabitais avec des billets très XXXL si vous voyez ce que je veux dire (je ne parle pas de taille de vêtement). Et puis, chaque article était truffé de publicités. Je vous donne l'adresse de mon blogue, si ça vous dit : [www.jacques](http://www.jacques-cartier.fr/blogue)[cartier.fr/blogue.](http://www.jacques-cartier.fr/blogue)

Je me sens libre pour travailler sereinement de tout endroit connecté à Internet. Je ne sais pas s'il faut que j'en parle au responsable de l'organisme qui m'emploie. Des fois qu'il m'oppose un véto ! D'un autre côté, je ne suis pas un freelance, donc j'ai des comptes à rendre à mon employeur. Bon, je prends le risque, au moins pour un certain temps, d'utiliser mon nom de domaine…

[Retour table des matières](#page-1-0)

#### <span id="page-5-0"></span>5 Petit outil, grand projet

Nous nous sommes réunis dans le cadre du dispositif national dont je vous ai parlé en plus haut.

Nous avons inventé un acronyme pour qualifier notre dispositif : **FODAD** (**F**ormation **O**uverte et à **D**istance pour les métiers de l'**AD**ministration.

Fodad concerne la préparation à deux concours administratifs (Adjoint administratif, SASU - Secrétaire d'Administration Scolaire et Universitaire) et l'entrée dans la profession de gestionnaire d'établissement scolaire.

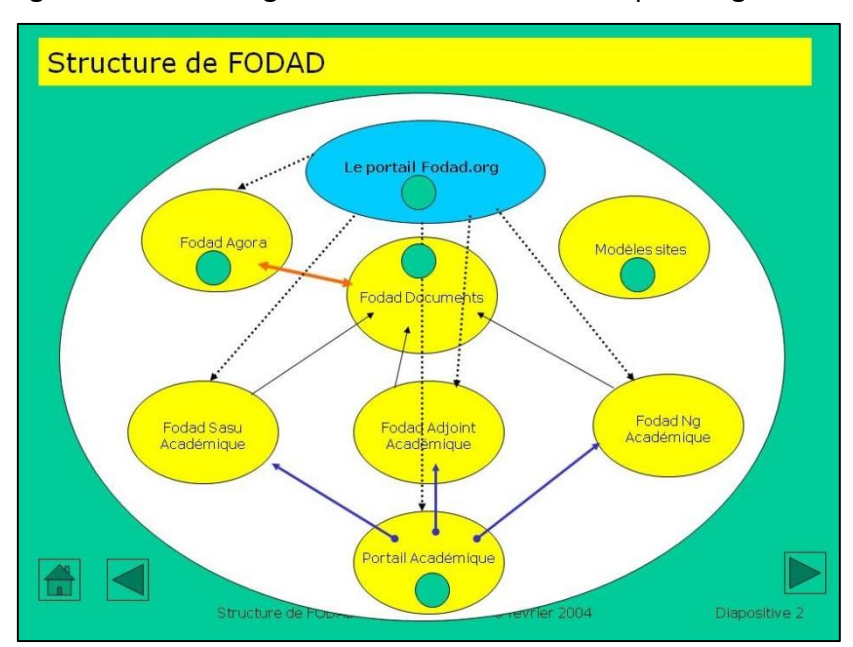

Nous avons imaginé une sorte de galaxie de sites collaboratifs pour organiser tout cela.

- **FODAD.ORG** : c'est le portail national qui permet de cibler sur l'académie dans laquelle la personne (apprenant, formateur) travaille ;
- **FODAD-DOCUMENTS** : c'est le site collaboratif sur lequel nous déposons les contenus de formation. À l'échelon national, les formateurs déposent les contenus

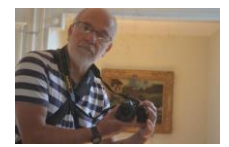

validés en réunion plénière. La modification, l'ajout, la suppression s'appliquent ainsi instantanément pour tous les utilisateurs nationaux ;

- **FODAD-AGORA** : c'est le site collaboratif de l'équipe nationale FODAD sur laquelle tous les membres du projet échangent, organisent les regroupements présentiels et distanciels.
- **PORTAIL ACADÉMIQUE** : chaque académie dispose de son propre portail et de ses sites dédiés aux trois formations. Elle est autonome dans la gestion de ses formations, elle utilise tout ou partie des ressources mutualisées dans Fodaddocuments.

J'ai été étonné de l'imagination des collègues et de nos « coaches » (il faudrait peut-être dire « mentors ») pour, à partir d'une plateforme collaborative « toute simple » (QuickPlace), imaginer un dispositif qui touche une quinzaine d'académies. On est plus intelligent à plusieurs, la somme des intelligences du groupe est plus grande que la somme des intelligences individuelles ! Bien dit !

Nos encadrants ont perçu que je mordais à l'hameçon de la gestion d'un espace collaboratif. Ils m'intègrent dans l'équipe « système ». Je prends du galon !

[Retour table des matières](#page-1-0)

#### <span id="page-6-0"></span>6 Ça bouscule les représentations des uns et des autres

Le dispositif FODAD est en place. Plusieurs académies commencent à l'utiliser.

Mais des questions se posent, des remarques remontent très vite aux responsables de la mise en route.

Les formateurs sont les premiers à « remuer ». D'une pratique solitaire dans une salle, il leur est demandé de passer à une activité dénommée hybride, incluant de la présence et de la distance. Que vont-ils faire à distance ?

Certains ne sont pas à l'aise avec les outils informatiques et le monde de l'Internet. Ils ont peur de ne pas savoir faire.

Certains formateurs (beaucoup) rechignent à utiliser des ressources dont ils ne sont pas les auteurs. Ils sont très jaloux de leurs contenus.

De plus, ils ne se voient pas accompagner les apprenants. On leur a parlé de « **tutorat** ». Certains refusent d'être qualifiés de **formateurs-tuteurs**, ils trouvent que cela diminue leur image, leur professionnalité. Le rôle de tuteur leur semble être un sous-produit de la formation. À leur décharge, les premières propositions de financement de leur tutorat (tarif horaire) avoisinaient le montant d'une heure de ménage !

Les apprenants ne sont pas les derniers à s'exprimer. Une apprenante déclare :

« Mais, monsieur, la formation, c'est dans une salle avec un formateur qui vous dit ce qu'il faut faire ! »

On aurait tort de balayer d'un revers de main toutes ces remontées. A priori, on ne peut pas passer d'un dispositif traditionnel (en présence) à de la distance, sans former les personnes à

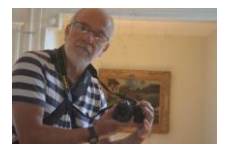

son usage. Sur les aspects techniques certes (manipulation des outils informatiques, utilisation du site collaboratif), mais aussi sur les aspects pédagogiques, sur le passage d'un mode transmissif à un mode collaboratif, sur la différence entre enseignement et apprentissage…

Bon, je crois que je vais bientôt recevoir une convocation à participer à un stage de formateurs sur ces thématiques. J'espère que ça ne va pas voler trop haut et que nous aurons un formateur qui soit aussi une femme ou un homme de terrain. Il nous faudra du concret.

#### [Retour table des matières](#page-1-0)

#### <span id="page-7-0"></span>7 Tuteur, un rôle à préciser

Nous avons eu un regroupement de formateurs d'une journée pour évoquer le suivi des apprenants. Le tour de table a révélé des pratiques très disparates.

Certains se rendent disponibles quasiment 24 heures sur 24 même le week-end. Un consensus s'établit très vite dans le groupe pour dire que ce n'est pas possible d'assumer un tel niveau d'accompagnement. Pour le formateur mais aussi pour l'apprenant qui risque de se sentir pisté, presque harcelé.

D'autres attendent de voir venir en quelque sorte. Là aussi le groupe s'entend pour dire que ce n'est pas satisfaisant, qu'il faut quand même aller au-devant des apprenants. J'ai lu récemment que l'on parte de tutorat réactif et de tutorat proactif.

Notre formateur du jour nous aide à réfléchir à la posture que nous pouvons avoir. Les échanges sont riches, parfois un peu rugueux, comme toujours entre pédagogues !

À l'issue de cette discussion, on nous invite par petits groupes à réfléchir à la rédaction d'une charte du tuteur. Nous consacrons une bonne heure à ce travail.

Chaque groupe évoque un tutorat **proactif** : ça signifie qu'il est important d'aller au-devant des apprenants lorsque cela semble utile. Les traces qu'ils laissent sur la plateforme collaborative sont un bon indice pour déclencher ou non un message, une relance. Par exemple, si Pierre ne s'est pas connecté depuis une semaine, c'est le moment de lui envoyer un courriel lui demandant si tout va bien, si le travail et la vie de famille l'empêchent pour le moment de gérer sa formation.

Nous sommes tous d'accord pour dire qu'il faut « soigner » ce type de message. Les mots employés doivent encourager la personne à se remettre à la tâche, donner des pistes pour avancer. On ne doit pas oublier que l'on a affaire à des adultes !

Le formateur a pris note des écrits de chaque groupe, il proposera sous quelques jours un document de travail intitulé « Charte du tuteur » (pour nous) et un second « Charte du suivi de la formation » (pour les apprenants). Ces deux documents, après relecture par le groupe, seront édités officiellement et déposés sur la plateforme.

Voici le premier jet de la charte du tuteur :

Lien: [http://www.jacques-cartier.fr/roman/docs/charte\\_tutorat.pdf.](http://www.jacques-cartier.fr/roman/docs/charte_tutorat.pdf)

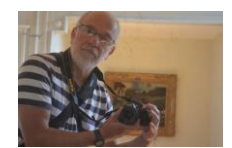

J'ai le sentiment qu'après cela, les collègues qui se sentaient dévalorisés par le vocable « tuteur » sont plus à l'aise, qu'ils perçoivent qu'il s'agit d'une nouvelle professionnalité qui fait partie intégrante de leur rôle de formateur.

[Retour table des matières](#page-1-0)

#### <span id="page-8-0"></span>8 Blogue à part

De formation littéraire, j'ai toujours aimé écrire. Le journal de quartier a été pendant plusieurs années mon lieu d'écriture privilégié. Le nombre de lecteurs était limité aux boîtes aux lettres du quartier où j'habitais.

La venue d'Internet a révolutionné mon écriture. J'ai tout de suite été séduit par le blog ou blogue en version francisée.

Une grande facilité pour écrire, ajouter, modifier, supprimer des articles ou billets. Les classer, leur attribuer des mots clés, gérer des catégories, autoriser des commentaires, … Et puis l'insertion aisée d'images, de vidéos !

Pas à pas, ce média est devenu mon lieu quasi quotidien d'écriture.

Au départ, j'ai fait un mauvais choix d'hébergeur. Je me suis trouvé à cohabiter avec des articles qui n'avaient pas grand-chose à voir avec l'écriture… Au moment de changer d'hébergement, j'ai eu la surprise de m'apercevoir qu'aucune sauvegarde n'allait m'être fournie. J'ai fait du copier-coller d'une centaine de billets pour les déposer sur mon nouveau blogue hébergé chez mon nouveau prestataire. Un travail de galérien !

Ce prestataire inclut le blogue dans la panoplie d'outils autorisés par l'abonnement que j'ai choisi. Il est sans publicité ce qui est un avantage essentiel. Des sauvegardes, auxquelles j'ai accès, sont faites chaque jour.

Je vois le blogue surtout comme un outil réflexif. Réflexion quotidienne sur l'action que je mène dans le domaine de la formation ouverte et à distance, résumé d'articles ou d'ouvrages, réflexions suite à une formation menée récemment, …

Vous pouvez accéder à ce blogue à l'adresse suivante :

Lien : [www.jacques-cartier.fr/blogue.](http://www.jacques-cartier.fr/blogue)

Le blogue peut servir aussi dans le cadre d'une formation. Il contient les consignes des activités à mener par les participants, les ressources utiles aux travaux à réaliser. Si, par exemple, vous ne disposez pas d'une plateforme de formation, l'outil peut vous être d'une grande utilité.

Dans le cadre d'une formation au C2i2e (Certificat Informatique et Internet de l'enseignement supérieur niveau 2 Enseignant), j'ai utilisé le blogue suivant hébergé par un prestataire spécialisé en pédagogie que je vous recommande :

Lien : [http://lewebpedagogique.com/prepac2i2e/.](http://lewebpedagogique.com/prepac2i2e/)

Depuis début 2016, je suis chroniqueur pour « Le petit journal des profs » :

[www.lepetitjournaldesprofs.com/author/jcartier/](http://www.lepetitjournaldesprofs.com/author/jcartier/)

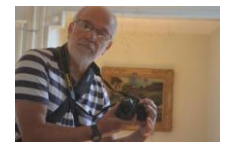

### <span id="page-9-0"></span>9 Un site collaboratif avec mes élèves

Avant l'arrivée des ENT (Espaces Numériques de Travail), mon établissement scolaire de l'époque (2009) disposait d'un réseau en intranet.

Je devais être dans l'établissement pour déposer les fichiers utiles à mes élèves. Impossible ainsi de travailler depuis mon domicile devant un expresso bien chaud !

Pour les élèves aussi, la connexion ne pouvait se faire quand dans les murs de l'établissement, ce qui interdisait un travail à distance.

Face à cette situation inconfortable, j'ai sollicité l'obtention d'un accès à un site collaboratif hébergé par un service de l'Éducation Nationale basé à Toulouse. Le logiciel utilisé était QuickPlace.

J'ai ainsi créé un compte à tous mes élèves sur cet espace. Ils disposaient tous d'un « lieu » personnel appelé « Salle », visible par défaut par l'élève et le professeur. Cette salle pouvait être ouverte en totalité ou en partie à d'autres élèves dans le cas de travaux collaboratifs.

Je disposais ainsi d'un hébergement officiel estampillé Éducation Nationale, ce qui me semblait plus pertinent qu'un hébergement gratuit quelque peu sauvage…

Toutes les activités pédagogiques que j'ai menées ont fait référence à ce site. Je déposais les consignes de travaux, les ressources utiles, les messages destinés à une classe ou à un individu, les corrections des travaux individuels, …

Les élèves pouvaient personnaliser leur salle, déposer leurs travaux, échanger avec moi ou avec leurs camarades.

J'ai appris à utiliser le forum comme activité pédagogique thématique. La participation des élèves était d'autant plus pertinente que les objectifs du forum étaient clairement définis.

Ce site collaboratif a fait plus que de me mettre le pied à l'étrier du numérique. Au final, ce n'était pas un galop d'essai mais une vraie activité pédagogique dans la vraie vie !

Je vous ai autorisé un accès à certaines informations sans identifiant de connexion à cette adresse : [www.technoenligne.fr](http://www.technoenligne.fr/)

Eh oui, j'ai acheté un nom de domaine à cette époque car l'url (l'adresse) du site collaboratif était un roman à elle toute seule !

Lien ! :

[https://espacecollaboratif.phm.education.gouv.fr/LotusQuickr/technoenligne/Main.nsf/h\\_T](https://espacecollaboratif.phm.education.gouv.fr/LotusQuickr/technoenligne/Main.nsf/h_Toc/4df38292d748069d0525670800167212/?OpenDocument#{type=0&unid=4DF38292D748069D0525670800167212}) [oc/4df38292d748069d0525670800167212/?OpenDocument#{type=0&unid=4DF38292D748](https://espacecollaboratif.phm.education.gouv.fr/LotusQuickr/technoenligne/Main.nsf/h_Toc/4df38292d748069d0525670800167212/?OpenDocument#{type=0&unid=4DF38292D748069D0525670800167212}) [069D0525670800167212}](https://espacecollaboratif.phm.education.gouv.fr/LotusQuickr/technoenligne/Main.nsf/h_Toc/4df38292d748069d0525670800167212/?OpenDocument#{type=0&unid=4DF38292D748069D0525670800167212})

[Retour table des matières](#page-1-0)

### <span id="page-9-1"></span>10 Les conditions matérielles, source de succès ou d'échec

Technoenligne.fr, suite ! - [www.technoenligne.fr](http://www.technoenligne.fr/)

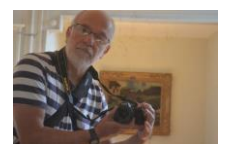

L'activité pédagogique sur le site collaboratif (voir plus haut) a connu des heures difficiles au niveau technique.

J'ai été confronté à un parc informatique très déséquilibré : des machines récentes, fiables, rapides et d'autres (la moitié) obsolètes. Avec encore 512 Mo de mémoire vive pour les puristes !

Les adolescents ne sont pas des modèles de patience et si le fichier ne se dépose pas assez vite sur la plateforme, ils fustigent rapidement la terre entière. Surtout si leur ordinateur plante au moment de la gestion du fichier.

Et puis, il y avait un souci de débit. Celui-ci touchait souvent le niveau zéro octet à certains moments de la journée.

Heureusement, avec l'aide d'un service d'assistance du rectorat, les choses se sont améliorées pas à pas.

À un moment donné, quinze jours après le lancement de mon espace collaboratif, j'ai songé à suspendre ou annuler ce projet. Je craignais que les soucis machines et qualité du débit ne mettent en péril mon initiative pédagogique et qu'elle soit complètement contre-productive. J'ai eu chaud !

Si l'on utilise au quotidien le numérique dans l'action pédagogique, il est ainsi impératif que les conditions techniques et matérielles soient au rendez-vous. D'où la nécessité pour le formateur, l'enseignant, de bien faire un état des lieux technique pour se lancer dans de bonnes conditions.

L'informatique pédagogique dans un établissement (de la maternelle à l'université) est le fruit d'une organisation complexe qui concerne de nombreux acteurs. Si la politique des équipements et de la connexion est bien menée, c'est un bon point pour la réussite des initiatives pédagogiques des enseignants.

On pourrait faire un parallèle avec le tableau à craie : si le tableau est propre, si les craies de différentes couleurs sont à disposition dans une boîte, s'il y a une éponge dans un seau, l'enseignant pourra écrire au tableau de façon lisible.

Quand je suis arrivé comme enseignant dans mon université (2010), j'ai trouvé des salles très bien équipées, un espace numérique de travail performant, un débit inespéré, un service d'assistance au top !

[Retour table des matières](#page-1-0)

#### <span id="page-10-0"></span>11 Validation d'acquis professionnels, une ouverture

Il n'y a pas si longtemps, la scolarité s'arrêtait normalement après l'obtention d'un diplôme, puis c'était l'entrée dans la vie active. Le diplôme initial collait à la peau. Le cursus de vie professionnelle était tout tracé…

Heureusement que l'idée de formation tout au long de la vie a fleuri dans les esprits pour sortir de ce qui pouvait être un enfermement à perpétuité. La VAE (Validation des Acquis de l'Expérience, la VAP (Validation des Acquis Professionnels) ont été pour de nombreuses personnes la solution pour dynamiser une nouvelle carrière.

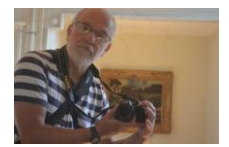

La Validation des Acquis Professionnels - VAP - est un dispositif qui permet d'intégrer une formation de l'enseignement supérieur, sans avoir le diplôme requis. Les expériences professionnelles et personnelles du candidat sont reconnues et lui permettent d'accéder à la formation sans les diplômes exigés.

Pour mon cas personnel, ce dispositif m'a permis d'intégrer une formation de master 2. Quelle respiration de retourner sur les bancs de l'école, de passer du statut d'enseignant à celui d'élève l'année de mes cinquante ans !

On redevient potache mais un observateur scrupuleux de la façon de travailler des enseignants qui nous encadrent. On se surprend à découvrir leurs mimiques, leurs tics, leurs maladresses. Mais la plupart du temps on apprécie leurs qualités, leur professionnalisme, leurs stratégies pédagogiques, leur ouverture.

On s'aperçoit aussi qu'il faut du temps pour apprécier un formateur ou un enseignant. Je me rappelle d'une personne qui nous semblait un peu raide. Nous arrivions en cours même un peu stressés. Et puis, lors d'un travail en collaboration avec des universités européennes, nous avons perçu toute la qualité et l'exigence de préparation des travaux menés avec cet enseignant. Nous étions dix fois plus prêts que les étudiants des autres sites. Nous lui avons fait une sacrée fête à la fin du cursus de formation !

Et puis, des surprises de taille ! On se surprend à envoyer des fusées en papier dans la salle de classe en présence d'une personne intervenant occasionnel ! Au bout d'une vingtaine de minutes, la salle s'est transformée en base spatiale avec des départs de fusées dans tous les sens.

Ce comportement un peu ridicule de notre part m'a fait prendre conscience qu'il existe des constantes sans lesquelles l'enseignement et l'apprentissage ne peuvent pas se réaliser.

Par exemple la façon dont la personne se présente au groupe, sa tenue, le ton de sa voix, la cohérence de son discours, la qualité des documents distribués, …

[Retour table des matières](#page-1-0)

### <span id="page-11-0"></span>12 Le synchrone facilitateur de contacts

Debout à 4 h 30, train pour Paris à 6 h, arrivée gare de Lyon à 8 h 40, métro, réunion, métro, train, retour à 23 h…

C'était mon lot plusieurs fois par mois jusqu'au jour où le logiciel de classe virtuelle est entré en action.

Réunion en ligne avec micro et webcam, un petit expresso sur le bureau. Les premières réunions étaient émaillées de petits incidents techniques, notamment des soucis de micro. Puis l'usage se développant, les aléas techniques se sont estompés.

Peu à peu, cette façon de se réunir à distance s'est imposée. J'ai réduit le nombre de mes déplacements à Paris de moitié. Mais j'ai aussi économisé du temps de transport et les coûts liés ainsi que la fatigue. Et puis, j'ai trouvé que les réunions étaient plus efficaces, car il fallait aller à l'essentiel et tenir le temps prévu.

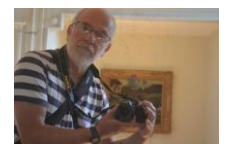

Rapidement m'est venue à l'esprit d'utiliser l'outil en formation ! Dans le cas d'une formation hybride, la classe virtuelle (le synchrone) permet de réunir tout ou partie des apprenants sans se déplacer. On peut aussi se réunir de façon impromptue si le coup de fil ne suffit à pas expliciter les choses, s'il faut se projeter un document par exemple.

Au début, on se surprend à utiliser l'outil de façon principalement expositive. On a beaucoup de choses à gérer : les contenus, la prise de parole, les interactions, le micro, la webcam…

Une fois ces lourdeurs assumées, on réfléchit à donner la main aux apprenants. Et s'ils avaient quelques diapos à présenter seuls ou en groupes, et s'ils prenaient la responsabilité de la gestion de la classe, de sa réservation, ses contenus, son déroulement, … ?

Cet usage n'a pas de peine à se développer car les personnes sont utilisatrices d'applications comme Skype ou Hangout. Elles changent d'interface mais pas de réflexe d'usage.

L'équipe enseignante du master Ipdod dans lequel j'étais intervenant (Ingénierie Pédagogique dans des Dispositifs Ouverts et à Distance – 2004/2008) a autorisé de nombreuses soutenances avec l'outil en ligne. Nous avons évité un déplacement coûteux à des étudiants qui venaient de Chine ou d'ailleurs, pour quinze minutes de soutenance et vingt minutes d'entretien avec le jury.

Je repense à l'instant à un texte de Michel Serres :

*« Oubliez donc, un moment, les programmes et travaillez sur les canaux : les contenus, puis les méthodes pour les diffuser vous viendront par surcroît ; et vous vous étonnerez d'avoir trouvé les solutions sans les chercher. » Hors-série du Monde de l'Éducation, « Apprendre à distance », septembre 1998.*

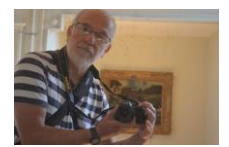

# <span id="page-13-0"></span>13 On fait son cinéma !

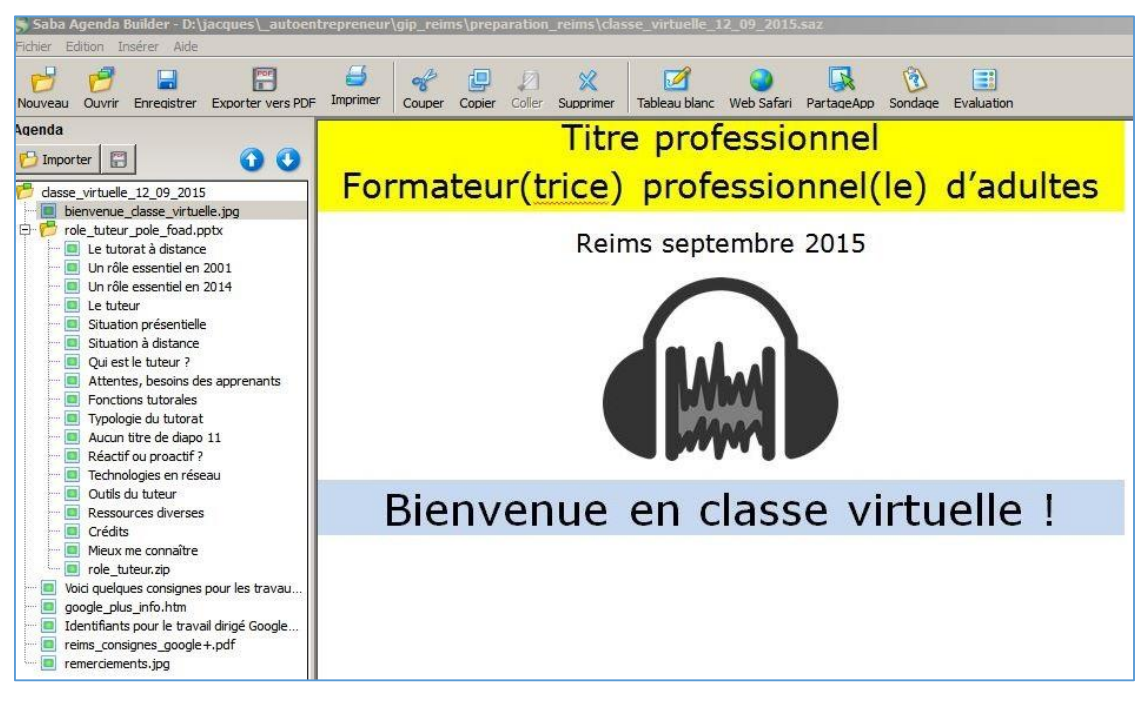

Continuons sur le thème de la classe virtuelle pour évoquer la préparation de son scénario.

Avec cet outil (Saba Centra), il est possible de préparer le scénario en amont de la classe. Ceci est précieux, car écrire des liens, manipuler des fichiers en direct en présence des participants n'est pas aisé. Pas le temps de télécharger un fichier volumineux sinon votre auditoire va aller se couler un petit café !

L'outil appelé « Agenda builder » – (voir copie d'écran ci-dessus) vous permet de préparer tous les contenus utiles : intégration d'un diaporama, d'un fichier à télécharger, de liens à cliquer, … Vous pouvez charger ce fichier en amont de la formation et le tester en vrai avant le moment fatidique de la vraie classe !

Ce scénario peut servir à plusieurs classes. Il est modifiable à souhait et peut être intégré en partie ou en totalité dans un autre scénario.

Il est possible également de créer une banque de scénarii partageables avec des collègues formateurs et enseignants.

Et puis, avec un groupe d'apprenants qui ont une certaine expérience, il est très intéressant de leur donner accès à cet outil sur la plateforme. À eux de créer le scénario. Ils entrent alors dans le vif du sujet…

[Retour table des matières](#page-1-0)

#### <span id="page-13-1"></span>14 De la bonne pratique

Je suis un peu irrité ce matin !

Par des prises de positions qui me semblent un peu intransigeantes concernant les bonnes pratiques en pédagogie, plus en fait sur **la bonne pratique** qui serait une pédagogie active ou

Par Jacques Cartier [www.jacques-cartier.fr](http://www.jacques-cartier.fr/) – [www.espace-formation.eu](http://www.espace-formation.eu/)

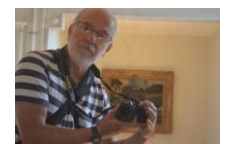

© 2016 J. CARTIER

inversée ou collaborative. J'entends même des commentaires peu conciliants, peu amènes, sur la pédagogie traditionnelle. Comme s'il ne fallait plus jamais s'adresser à un public en direct sous une forme expositive dans une architecture de classe « à l'ancienne ».

Il me semble, dans mon action quotidienne, que je choisis la méthode en fonction de mon public, de ses réactions aux travaux entrepris. À un moment donné, la mise en groupes des participants pour un travail donné semble être le bon moyen de déclencher les apprentissages. À un autre moment, l'intervention magistrale d'un quart d'heure semble être le bon déclencheur.

C'est cette variété de choix de modalités qui me semble riche autant pour les apprenants que pour moi-même. Et puis, un enseignant ou un formateur est peut-être plus à l'aise et habile dans un contexte traditionnel sans que ce terme soit péjoratif. Il ne va pas, d'un claquement de doigts, passer à une pédagogie en mode travail de groupes.

Je perçois aussi ce problème dans l'utilisation du numérique. Certains sont un peu inconditionnels de l'utilisation du numérique, comme d'autres restent très distants. Là encore, tout dépend du contexte, du travail à réaliser, de l'équipement disponible, de la qualité de la connexion, ....

Peut-être que la feuille de papier répond mieux à l'objectif formulé de la séance, ou alors c'est l'ordinateur qui se révèle le plus efficace. À voir !

Il me revient à l'esprit une remarque d'un collègue qui avait assisté à un cours et qui me disait : « Tu te rends compte, le professeur a présenté son cours avec un diaporama ! ». Comme si le diaporama n'était pas une utilisation satisfaisante et suffisante des Tic (Tice) en classe. Peutêtre que le collègue qui assurait le cours était à l'aise dans l'utilisation de l'outil de présentation et pas encore sur d'autres logiciels ou espaces en ligne.

Il n'y aurait ainsi pas de bonne pratique, il y aurait des pratiques.

Lorsque j'étais tout jeune futur instituteur, j'ai participé à un stage de plusieurs semaines dans la classe d'un collègue qui pratiquait la pédagogie Freinet. J'ai vite compris le travail de fond qu'il avait accompli pour que sa classe ressemble à un véritable atelier de pratiques pédagogiques.

Il avait une classe à tous les cours (de la maternelle au cours moyen 2<sup>ème</sup> année). Souvent, les élèves étaient à plusieurs endroits des deux salles, organisées en différents groupes pratiquant des activités différentes les unes des autres. Le maître passait d'un groupe à l'autre, conseillait, fournissait des outils de travail.

Pour être à l'aise dans ce mode de travail, il avait sûrement passé un nombre d'heures impressionnant pour se former lui-même, pour bâtir ses séances, transformer sa classe en une bibliothèque des apprentissages.

Chapeau bas, monsieur Besançon, instituteur à Châtelblanc en 1972 !

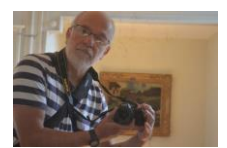

# <span id="page-15-0"></span>15 Plateforme, je t'aime un peu, beaucoup, passionnément, à la folie, pas du tout !

Lorsque l'on travaille dans une institution éducative, un organisme de formation, il est incontournable d'utiliser les outils numériques fournis par l'employeur et, notamment, la plateforme de formation.

J'observe des comportements surprenants de la part de formateurs ou d'enseignants qui rechignent à utiliser la plateforme mise à leur disposition. Parfois, la raison mise en avant repose simplement sur une impression : « Je n'aime pas cette plateforme ! ». Il n'y a pas d'argumentation précise sur le pourquoi, c'est comme ça !

Lors d'une formation que j'animais, un groupe de personnes animatrices Tice a presque refusé catégoriquement de travailler sur la plateforme dédiée à la formation suivie (plateforme institutionnelle nationale). J'ai réussi néanmoins à convaincre ce petit groupe de justesse de bien vouloir quand même jouer le jeu ! C'était un peu quitte ou double.

Quelques années auparavant dans un autre contexte, des personnes rechignaient à utiliser un espace collaboratif car il était programmé par une entreprise américaine…

J'ai eu parfois, soyons juste, ce type de réaction. Mais peu à peu, j'ai essayé de comprendre cette mauvaise grâce. Je me suis aperçu qu'il faut pratiquer une plateforme, c'est-à-dire qu'il faut bâtir une formation et la mener en réel. Souvent, l'outil révèle pas à pas ses qualités. Au détour des séances pédagogiques préparées et animées, on découvre des fonctionnalités intéressantes que l'on ne peut pas imaginer à la première connexion.

J'ai vécu cette expérience avec Moodle. Au départ, je trouvais le logiciel peu convivial, compliqué, avec des menus partout, … Et puis, en l'utilisant avec des centaines d'étudiants dans mon université, j'en ai perçu petit à petit toutes ses qualités. Certes, il a fallu tester, se renseigner à droite à gauche, fréquenter les forums, regarder des vidéos sur les procédures possibles. Bref, c'est un peu le passage obligé pour toute utilisation d'un outil informatique.

Je me suis créé un cours intitulé « Bac à sable » dans lequel je me livre à des tas de tests. C'est un peu le laboratoire de Géo Trouvetout, truffé d'outils, de fioles, de tubes à essai ! Je préfère tester à cet endroit que dans un vrai cours sur lequel travaillent des centaines d'étudiants.

Il est ainsi aisé, avec l'expérience, de passer d'une plateforme à une autre. La logique d'utilisation de l'outil vous apparaît très vite, d'autant plus vite que vos aprioris et petits blocages psychologiques vous ont quitté pour de bon.

Et puis, il y a l'utilisation d'un logiciel auteur qui me permet d'implanter mes cours sur toute plateforme qui autorise l'utilisation du Scorm<sup>(1)</sup>. J'ai pu faire le test pratique avec Moodle, Dokeos, Claroline. Je suis venu avec mes fichiers dans les universités de Blida, Constantine, Oran, Annaba, Mostaganem. J'ai déposé mes cours en quelques instants sur les plateformes de ces universités. La prochaine page sera consacrée à l'utilisation d'un logiciel auteur.

*Sharable Content Object Reference Model (SCORM) est une spécification de codage permettant de créer des objets pédagogiques structurés. Visant à répondre à des exigences d'accessibilité, d'adaptabilité, de durabilité, d'interopérabilité et de réutilisabilité, les normes du modèle informatique SCORM cherchent à faciliter les* 

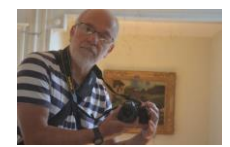

*échanges entre plates-formes de formation en ligne en maîtrisant l'agrégation de contenu, l'environnement d'exécution et la navigation Internet. Source Wikipédia : [https://fr.wikipedia.org/wiki/Sharable\\_Content\\_Object\\_Reference\\_Model](https://fr.wikipedia.org/wiki/Sharable_Content_Object_Reference_Model)*

Retour table [des matières](#page-1-0)

#### <span id="page-16-0"></span>16 Logiciel auteur, passage obligé

Imaginons deux secondes la situation de cet enseignant ou de ce formateur : après cinq années passées dans un établissement, cette personne obtient un autre poste dans une autre institution. Devra-t-elle tout retaper ses cours pour pouvoir les intégrer sur l'espace proposé par son nouvel employeur ?

Si vous préparez les contenus de vos formations ou de vos cours à l'aide d'un logiciel particulier, quid de leur utilisation dans d'autres environnements informatiques que celui sur lequel vous travaillez ? Si vous faites ce travail sur la plateforme de votre établissement de référence, quid du transfert de ces contenus sur un autre espace ?

Prenons l'exemple de la plateforme Moodle : vous utilisez les outils de production propres à la plateforme, on vous sollicite pour animer un stage dans un autre établissement disposant de Moodle. Certes, vous pouvez faire une sauvegarde de votre cours pour le restaurer sur l'autre plateforme. Oui, mais est-ce que la version de ce support est compatible avec votre support père ? Si ça n'est pas le cas, vous êtes dans de beaux draps. Tout est à refaire.

J'ai été confronté à ce souci dans mes activités. Cela m'a poussé à me doter d'un logiciel auteur. Vous allez comprendre ce que cela signifie dans les prochaines lignes.

J'avais besoin d'un logiciel spécifique (logiciel auteur) pour :

- Utiliser un logiciel sous différents systèmes d'exploitation (GNU/Linux, Apple, Microsoft Windows) ;
- Disposer d'une version installable mais aussi portable (utilisable sans installation à partir d'une clé USB par exemple) ;
- Préparer mes cours dans un environnement « bureautique » ;
- Faire du copier/coller de contenu texte depuis mon traitement de texte préféré :
- Utiliser des outils pédagogiques prêts à l'emploi intégrés au logiciel (gestion de quiz, intégration aisée d'images, de sons, de vidéos, activités interactives, ….)
- Déposer le cours produit sur un maximum de plateformes de types différents ;
- Ne pas dépenser d'argent ! (un logiciel auteur propriétaire est coûteux)

Mon choix s'est tourné vers le logiciel libre « **Exelearning** » édité initialement par l'Université d'Auckland en Nouvelle Zélande, puis repris par un consortium d'Universités espagnoles. Vous trouverez tout ce qu'il faut à cette adresse : [www.exelearning.net.](http://www.exelearning.net/)

Le logiciel permet l'exportation de vos travaux sous différents formats notamment en site web. Je vous donne un exemple d'export que j'ai déposé sur mon nom de domaine : [http://jacques-cartier.fr/utiliser\\_ressources\\_legalite/parcours/.](http://jacques-cartier.fr/utiliser_ressources_legalite/parcours/)

L'export au format Scorm créé un fichier .ZIP que vous pouvez intégrer dans toute plateforme autorisant ce format. Vos contenus sont intégrés et immédiatement utilisables. Les sons sont

Par Jacques Cartier [www.jacques-cartier.fr](http://www.jacques-cartier.fr/) – [www.espace-formation.eu](http://www.espace-formation.eu/)

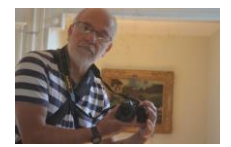

© 2016 J. CARTIER

audibles (lecteur intégré du logiciel), les vidéos lisibles sans souci des logiciels présents sur la machine de la personne utilisatrice. Quelle souplesse !

Si vous avez une modification à apporter, vous modifiez l'original à partir d'Exelearning, vous exportez au format Scorm et redéposez sur la plateforme souhaitée.

[Retour table des matières](#page-1-0)

## <span id="page-17-0"></span>17 Apprendre avec le numérique, tensions…

Plusieurs fois par an, à grands renforts de publications super médiatisées, on réinterroge l'utilisation du numérique dans l'enseignement et dans l'apprentissage. Et on met en cause son utilisation en affirmant, statistiques à l'appui, qu'il n'est pas très pertinent pour les apprentissages.

Certes, interroger le numérique est essentiel, mais comme il faudrait à intervalles réguliers questionner la craie blanche ou de couleur, le tableau noir ou vert, le feutre à tableau blanc.

Comme si ces outils anciens en âge étaient reconnus une bonne fois pour toute, donc plus questionnables.

Je me souviens d'une formation en ligne regroupant 400 personnes (1600 personnes sur 4 ans) que nous avions mise en place un collègue et moi pour un organisme de formation continue. Nous étions souvent interrogés par notre hiérarchie de façon assez rude sur la façon dont se déroulait le dispositif. À un tel point que, un peu irrité, j'ai demandé à nos « enquêteurs » s'ils interrogeaient de la même façon la formation en présentiel que cet organisme utilisait majoritairement comme modalité.

Que se passait-il dans les salles de formation ? Quid des activités proposées ? Quel devenir des fiches d'évaluation remplies à chaud à la fin de la formation ?

Un matin, la personne responsable de notre organisme m'a demandé de lui imprimer le listing des 400 stagiaires (noms, prénoms, adresses de courriel), comme si nous avions triché sur la réalité de cette formation pratiquement entièrement réalisée et tutorée en ligne.

Ce n'est pas le numérique seulement qu'il faut interroger, c'est l'ensemble d'un dispositif, c'est l'acte d'enseigner et d'apprendre. Le numérique est un outil faisant partie intégrante de la problématique. Il est un peu vain de toujours vouloir justifier son utilisation…

Ou alors, s'il faut le faire (encore), eh bien vous pouvez remplir ce questionnaire **anonyme** et en consulter les réponses :

- Questionnaire : <http://tinyurl.com/nl8mp2k>
- Réponses : <http://tinyurl.com/ojsfpaw>

Les usages sont là, omniprésents. Ils sont vivaces aussi en pédagogie, mais c'est quand même un peu compliqué à mettre en place, alors laissons le temps au temps.

Le numérique a investi la sphère citoyenne et rapidement la sphère de l'école (de la maternelle à l'université) comme aucune technologie ne l'avait fait auparavant.

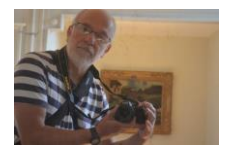

## <span id="page-18-0"></span>18 Un dispositif en ligne avec quatre cent personnes, mythe ou réalité ?

J'ai évoqué un dispositif de formation en ligne regroupant des centaines de personnes. Il s'agissait d'une formation au B2i adulte pour des enseignants et des personnels administratifs de l'éducation nationale. Une dizaine d'années plus tard, je fais un retour réflexif sur cette aventure. (Je travaillais de concert avec un collègue sur ce projet.)

Le premier point marquant de cette formation est la **mutualisation** : un organisme partenaire disposait d'une plateforme de formation et de nombreuses ressources concernant le B2i adulte. Nous avons passé un accord pour utiliser ces deux outils. Nous avons simplement retouché des ressources pour les adapter à notre public cible.

Souvent, des organismes travaillent seuls, avec leurs propres outils, leurs propres contenus, ce qui les oblige parfois à réinventer la roue alors qu'une mutualisation même ponctuelle permettrait de travailler plus vite et à moindre coût.

Le second point marquant est le fait que cette formation était **pratiquement entièrement en ligne**. Seule une matinée en présentiel était organisée pour lancer le dispositif. Les apprenants étaient regroupés dans un établissement par zones géographiques ce qui limitait les déplacements. Passer du tout présentiel au pratiquement tout distanciel était un beau challenge que les participants ont abordé avec sérénité. Nous n'avons pas eu à faire face à une fronde sur la modalité du parcours de formation.

Le troisième point concerne **l'accompagnement des apprenants** : les formateurs de cette institution, habitués au présentiel, ont vu leur rôle se transformer. Ils ont assuré un accompagnement à distance de leur groupe d'apprenants. Il leur a fallu suivre quelques formations présentielles et quelques réunions synchrones en amont de l'ouverture de la formation pour qu'ils réfléchissent en commun et intègrent pas à pas ce nouveau rôle. On peut dire qu'ils ont, dans leur très grande majorité, joué le jeu et tutoré au mieux leurs ouailles. Les stagiaires ont souvent apprécié ce suivi au plus près de leurs préoccupations.

Quatrième point non négligeable, **le financement du tutorat** ! À cette époque, le tutorat était financé à hauteur d'une heure de ménage ou de garde d'enfant le soir quand les parents vont au cinéma ! Il a fallu convaincre nos responsables que le tuteur est un professionnel, spécialiste des contenus et de la communication. Chaque tuteur a ainsi été doté d'un forfait d'heures d'accompagnement financé correctement.

Le cinquième point que je vais évoquer nous a beaucoup surpris : la formation débouchait sur **l'obtention d'une attestation B2i adulte officielle**. Lorsque que nous étions un peu en retard dans l'envoi de ce document, les collègues nous envoyaient rapidement un courriel pour le réclamer. Nous avons ainsi perçu que les stagiaires se plaçaient dans un contexte de formation tout au long de la vie (FTLV) et que cette attestation allait être placée dans une chemise pour une future validation d'acquis professionnels par exemple.

*Rem : mon mémoire de master 2 concerne ce dispositif : [www.jacquescartier.net/master/memoire.pdf](http://www.jacquescartier.net/master/memoire.pdf)*

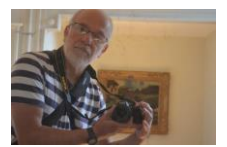

## <span id="page-19-0"></span>19 La résistance au changement, ne pas sous-estimer

J'ai cité, dans le document 18, quatre points marquants d'un dispositif de formation, points que l'on pourrait qualifier de positifs. Tout n'est pas allé au mieux néanmoins pour mettre en place tout cela. Nous avons été confrontés à la **résistance au changement** et nous y étions moyennement préparés.

Nous nous sommes heurtés à une représentation de l'enseignement et de l'apprentissage qui privilégiait la règle des trois unités : unité de temps, de lieu et d'action. Il ne s'agit pas, dans mon propos, de dire qu'une modalité est meilleure qu'une autre. Notre organisme travaillait au quotidien dans un contexte de formation en présence, sous la forme du stage traditionnel. Le paradigme que nous mettions en avant heurtait de front la culture et les valeurs cet organisme qui nous employait.

> *« L'expression de la résistance au changement est aussi employée non seulement pour signifier des personnes mais aussi des organisations. La résistance organisationnelle serait utilisée pour signifier ce qui empêche la construction d'un nouveau système organisé de se mettre en place. »*

> *Céline BAREIL, professeure agrégée, service de l'enseignement du management, HEC Montréal - [http://web.hec.ca/sites/ceto/fichiers/04\\_10.pdf](http://web.hec.ca/sites/ceto/fichiers/04_10.pdf)*

Je crois aussi qu'apprendre avec les nouvelles technologies (le numérique aujourd'hui) était source de tension. Un certain nombre de personnes mettait en doute que l'on puisse apprendre devant, avec un ordinateur. Comme si l'apprentissage était désincarné, livré à des machines impersonnelles et froides.

Le côté très distanciel du dispositif était aussi un élément perturbateur. On apprendrait bien qu'en présence du formateur dans la salle 202 le lundi 12 novembre de 9 h à 17 h.

Nous n'avons pas bien géré cette résistance, très impliqués dans la préparation, le déroulement, le suivi du dispositif mis en place. Nous n'avons pas suffisamment soupesé l'importance de la sensibilisation / communication du projet en interne et à l'externe.

Le groupe projet n'était certainement pas assez étoffé, représentant les différentes sensibilités, ce qui a maintenu cette initiative dans une niche protégée malgré la validation officielle du Recteur d'Académie de l'époque.

Si je pouvais m'avancer à donner un conseil à des personnes qui se lancent dans un dispositif du même type, je leur conseillerais de se documenter en amont sur la problématique de la résistance au changement. C'est un passage obligé pour mettre toutes les chances de réussite de son côté.

Malgré ces difficultés, je peux dire que cette formation a été un succès. Elle a été réalisée sur quatre années scolaires, regroupant à chaque session annuelle jusqu'à 400 apprenants en ligne.

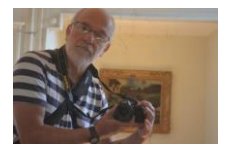

#### <span id="page-20-0"></span>20 Il y a armes et armes

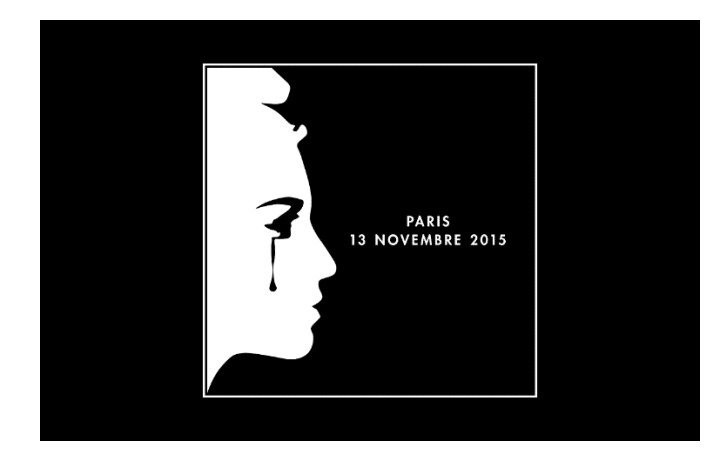

Le formateur occasionnel est en peine d'écriture ce matin. L'actualité qui secoue la ville de Paris est dans tous les esprits. Les bougies sont sur les rebords des fenêtres et scintillent avec tristesse.

Les personnes passionnées par la pédagogie n'aiment pas que l'on brûle les livres, elles sont attachées à la liberté d'expression, au respect des personnes.

C'est un peu leur raison d'être.

Vous serez peut-être étonné que le petit roman s'intéresse à ce moment tragique, que le contenu de ce document numéro 20 soit hors sujet.

Mais la pédagogie n'est jamais hors du contexte de la société. Une société s'appuie sur son école pour former les citoyens. Dans notre pays, on parle de l'école de la république :

> *« …l'École de la République est également le lieu de l'apprentissage de la citoyenneté et du "vivre ensemble", capable de former des citoyens éclairés, de transmettre et de faire partager les valeurs de la République ».*

> *Source : [www.gouvernement.fr/action/une-ecole-qui-porte-haut-les-valeurs-de](http://www.gouvernement.fr/action/une-ecole-qui-porte-haut-les-valeurs-de-la-republique)[la-republique](http://www.gouvernement.fr/action/une-ecole-qui-porte-haut-les-valeurs-de-la-republique)*

A l'heure où le mot guerre revient sur toutes les lèvres, ne laissons pas de côté les mots enseignement, apprentissage, formation, savoirs. Ces mots sont facteurs de liberté pour l'individu, de recul face à des croyances exacerbées, de respect des autres.

J'ai toujours été impressionné par les écrits de Condorcet publiés il y a plus de deux siècles :

*"La vie humaine n'est point une lutte où des rivaux se disputent des prix ; c'est un voyage que des frères font en commun, et où chacun employant ses forces pour le bien de tous, en est récompensé par les douceurs d'une bienveillance réciproque, par la jouissance attachée au sentiment d'avoir mérité la reconnaissance ou l'estime."*

*Nicolas de Condorcet ; Sur l'instruction publique (1792)*

Dès demain matin, je me remets à la création de parcours de formation en ligne. Il me faut du papier, un crayon, un clavier, une connexion Internet, un logiciel auteur, un peu de jugeote, de l'imagination, pas mal de temps. Ce sont les meilleures armes que j'aie trouvées jusqu'à présent pour mener des combats contre l'obscurantisme.

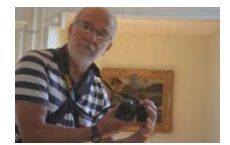

## <span id="page-21-0"></span>21 Numérique et constantes pédagogiques

En 2010/2011, mes étudiants ne disposaient plus de formation particulière dans un Institut Universitaire de Formation des Maîtres (IUFM). Ils n'avaient plus guère de formation à la pédagogie et se trouvaient très démunis. Ils préparaient avec moi le C2i2e (Certificat Informatique et Internet de l'enseignement supérieur niveau 2 enseignant).

Mais comment utiliser le numérique en classe si l'on n'a pas ou peu de formation à la pédagogie ? J'étais confronté à la difficulté de préparer ces jeunes au C2i2e et de leur apporter un bagage « minimum » en pédagogie sur une soixante d'heures de cours en deux ans...

J'ai ainsi pas à pas constitué avec eux une carte conceptuelle (document de travail et de réflexion) pour les aider à préparer une séance pédagogique incluant le numérique :

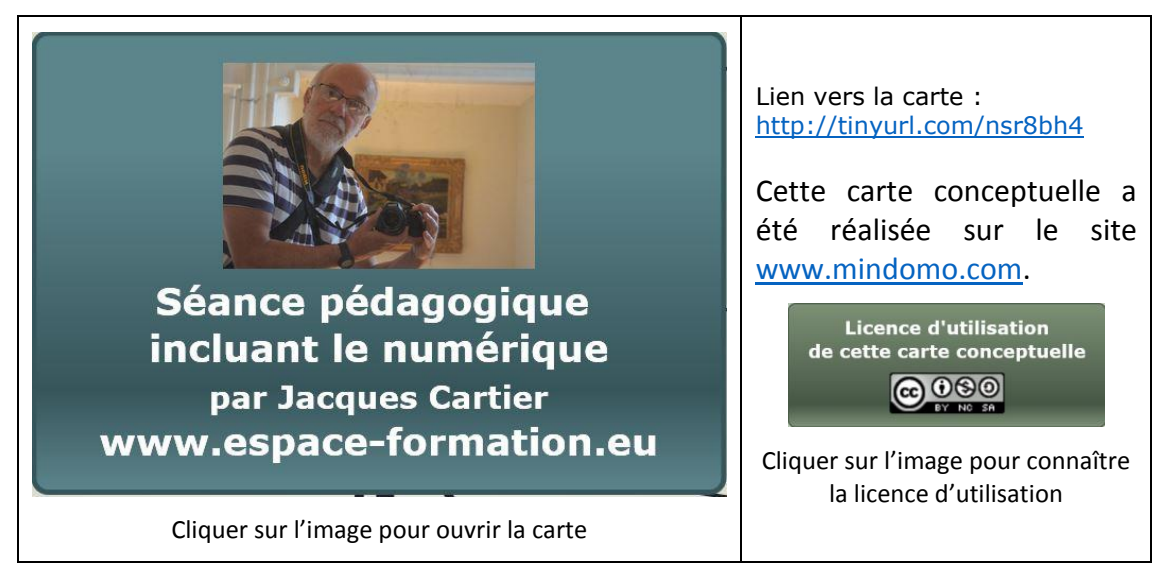

En fait, on s'aperçoit qu'il y a des constantes dans la préparation d'une séance en classe, que l'on utilise le numérique ou non. Mes étudiants n'avaient pas le réflexe d'en écrire les objectifs, de se poser la question des prérequis, de repérer les principaux savoirs, savoir-faire ou attitudes à faire acquérir à chaque étape.

Ils étaient assez démunis quant à l'organisation matérielle de la salle informatique, ils ne pensaient pas à l'utilisation de casques audio par exemple.

Et puis, ils n'avaient aucun recul par rapport au droit d'auteur. Ils utilisaient des ressources de l'Internet sans se soucier le moins du monde de leur licence d'utilisation. Nous avons fait un gros travail sur ce sujet en découvrant les **licences Creative Commons**.

Je me suis aperçu (une fois de plus), au-travers de cette expérience, que le métier d'enseignant doit s'apprendre. Certes, certains jeunes ont la fibre, l'intuition. Ils inventent vite et efficacement les activités que leurs élèves auront à réaliser. Mais cette immanence est fugitive et peu reproductible.

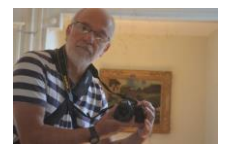

# <span id="page-22-0"></span>22 Utiliser des ressources en toute légalité, réalité ou chimère

Un clic droit « Enregistrer l'image sous » suffit et le tour est joué. L'image est dans la boîte, prête à être incorporée dans un diaporama, sur un blog, un site, un espace numérique de travail, une plateforme de formation. Oui, mais quid du droit de l'utiliser ?

Souvent, lorsque j'anime une formation, j'entends souvent ces paroles :

- « Je ne risque rien, je suis dans ma classe » ;
- « C'est pour le bien de mes élèves » ;
- « Ils n'ont qu'à pas mettre d'images sur Internet ! »
- « … »

Ces réactions sont très fréquentes. Si l'on aborde le problème, on est vite taxé d'être une sorte de normalisateur, de moralisateur, de gendarme du Net. Il est assez difficile d'avancer l'argument « Et le droit d'auteur ? ».

Il faut se hâter alors d'évoquer les licences Creative Commons pour que les personnes tendent l'oreille et vous prêtent une attention polie. Et trouver des exemples parlants, en montrant quelques « bibliothèques » existantes de documents proposés dans ce type de licence. Et, argument majeur, indiquer que ces licences sont intégrés dans le moteur de recherche Google !

Ne pas hésiter à évoquer, démontrer la souplesse d'utilisation des logos qui indiquent les particularités de la licence choisie, les outils mis à disposition pour inclure ces logos dans un blogue, dans un diaporama et sur d'autres supports en ligne ou non.

Face à ce souci et pour ne pas me répéter inlassablement, j'ai écrit un parcours de formation sur ce thème. Il est à votre disposition à cette adresse :

Lien : [http://jacques-cartier.fr/utiliser\\_ressources\\_legalite/parcours/](http://jacques-cartier.fr/utiliser_ressources_legalite/parcours/)

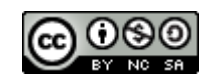

Cliquer sur le logo pour connaître la licence d'utilisation.

Il est à votre disposition si vous souhaitez l'utiliser avec les publics que vous avez en formation.

Il est en licence Creative Commons Paternité, Pas d'utilisation commerciale, Partage à l'identique. Je l'ai écrit avec le logiciel auteur « **Exelearning** » et exporté en mode site Web.

Vous pouvez ainsi l'utiliser, le diffuser, le modifier selon trois conditions : nommer son auteur, l'utiliser de façon non commerciale (sauf avec l'accord de l'auteur), partager la nouvelle production éventuelle que vous en ferez selon la même licence.

En travaillant ainsi avec vos apprenants, vous les aiderez à se glisser dans la peau d'une personne qui respecte le droit d'auteur, soigne la façon dont elle cite ses sources, dont elle gère les citations, dont elle comprend que le plagiat est plus qu'un non-sens pour qui se lance dans des études longues avec des visées, pourquoi pas, de devenir un chercheur reconnu.

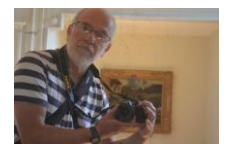

## <span id="page-23-0"></span>23 Traitement de texte, un bien commun

Un jour, un collègue et ami me dit : « Tu animes un stage de traitement de texte, cool, tu ne vas pas trop te fatiguer ! ». J'ai été piqué au vif par cette remarque peu respectueuse à la fois de moi-même mais surtout par rapport à cette idée que l'utilisation de ce logiciel tomberait sous le sens !

En effet, le traitement de texte est en fait très mal connu et très mal utilisé. Je pense souvent à ce propos à ma mère qui était secrétaire. Un jour, on lui a déposé un ordinateur sur son bureau à la place de sa machine à écrire. Et, … débrouille-toi.

Mais le pas à franchir est immense entre l'usage une machine mécanique sur laquelle on tape un texte sur papier et une machine électronique qui enregistre une version numérique du document ! On change de monde !

On a oublié que ce logiciel « **traite** » du texte, au sens où il est capable d'automatiser des tâches. Par exemple, la table des matières en automatique. Regardez autour de vous, qui utilise cette fonction ? J'ai souvent eu cette réaction : « Mais, Jacques, on peut faire la table des matières en automatique ? Pour ma thèse, je l'ai faite à la main ! Elle n'était jamais à jour ! C'était une vraie galère ! »

Ce sont les notions de paragraphe et de style qui sont passées à la trappe. Mais comment former ou reformer les personnes ? Ce n'est pas par du présentiel que l'on va « inverser la vapeur ». Il faut mettre des parcours en ligne, sinon on fera ces formations ad vitam aeternam.

Pour que mes étudiants (150 en master 1 et 2 chaque année) se perfectionnent sur ce logiciel, pour que l'écriture de leurs mémoires devienne un moment de choix de leurs études et non un chemin de croix, j'ai écrit trois parcours de formation dédiés à l'utilisation du traitement de texte :

- Traitement de texte introduction : [http://jacques-cartier.fr/traitement\\_texte\\_1/](http://jacques-cartier.fr/traitement_texte_1/)
- Traitement de texte perfectionnement : [http://jacques](http://jacques-cartier.fr/traitement_texte_2/)[cartier.fr/traitement\\_texte\\_2/](http://jacques-cartier.fr/traitement_texte_2/)
- Traitement de texte document complexe : [http://jacques](http://jacques-cartier.fr/traitement_texte_doc_complexe/)[cartier.fr/traitement\\_texte\\_doc\\_complexe/](http://jacques-cartier.fr/traitement_texte_doc_complexe/)

Ces parcours ont été utilisés en modalité présentielle mais aussi à distance en autoformation intégrale. On pourrait imaginer un suivi à distance avec des séances synchrones en classe virtuelle. Est-il ainsi besoin de ne passer que par le présentiel, il est permis d'en douter.

Lorsqu'il s'agit d'apprendre des savoirs procéduraux, il est aisé de mettre en ligne des contenus. Certes, il y a un temps de conception qui prend pas mal de temps. Mais une fois ce travail réalisé, c'est un public nombreux et largement disséminé qui peut utiliser les parcours publiés.

S'agit-il encore de faire de l'argent avec la formation à ce logiciel ? On pourrait imaginer que savoir l'utiliser de façon pertinente est devenu un **bien commun**, partagé dans une licence Creative Commons Paternité ou dans le domaine public…

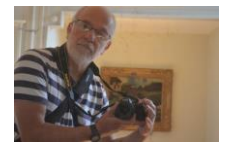

## <span id="page-24-0"></span>24 Travailler en collaborant

La formation Inti (2005) est l'occasion de faire travailler des étudiants du master IPDOD (Ingénierie Pédagogique dans des Dispositifs Ouverts et à Distance) de l'Université de Franche-Comté avec des enseignants du Rectorat de l'académie de Besançon.

L'expérience Inti vise à mettre les étudiants dans une situation d'« Apprendre en collaborant à distance avec d'autres futurs enseignants/formateurs ».

> *« Étymologiquement, collaborer (co-labore) signifie travailler ensemble, ce qui implique une notion de buts partagés et une intention explicite d'ajouter de la valeur, de créer quelque chose de nouveau ou de différent par la collaboration, par opposition à l'échange simple d'information ou à la transmission d'instructions » (Kaye, 1992).*

Cela suppose deux dimensions importantes : le produit de la collaboration et le processus de collaboration. Pour tirer parti de l'apprentissage réalisé, les étudiants sont amenés à réaliser un retour réflexif sur l'ensemble de leur expérience d'apprentissage.

Cette formation se réalise entièrement à distance. Chaque groupe est composé de 4 à 5 personnes, provenant des 2 institutions, encadrées par un(e) tuteur(trice). Les groupes sont composés sur la base des intérêts pour les thèmes de travail et sur des disponibilités exprimées par les étudiants/stagiaires et les tuteurs.

Chaque étudiant, dans son carnet de bord, indique après chaque session les horaires, le temps passé, ses réflexions sur l'activité menée en groupe. Il tient le comptage du temps passé sur son travail individuel ou collectif dans la formation Inti (y compris, lectures, recherches individuelles, temps de connexion, etc.) et totalise ce temps passé en fin de carnet de bord.

Vous avez toutes les informations utiles dans le document fourni aux participants lors du démarrage de la formation :

Lien : [http://www.jacques-cartier.fr/roman/docs/guide\\_inti.pdf](http://www.jacques-cartier.fr/roman/docs/guide_inti.pdf)

À la lecture de ce document, il est aisé de se rendre compte qu'un dispositif de ce type nécessite une préparation en amont très rigoureuse. Comme tout se fait à distance, il est nécessaire de tout paramétrer à l'avance pour que chaque participant puisse organiser son travail personnel et son action collaborative tout en poursuivant, qui ses études, qui son travail d'enseignant au quotidien.

Vous remarquez que le synchrone est largement utilisé au-travers de la plateforme Centra. Une petite dizaine de réunions sont prévues. Les apprenants ont la possibilité de créer leurs propres classes virtuelles s'ils en éprouvent le besoin pour gérer leurs projets respectifs.

La plateforme asynchrone est WebCT (utilisée à l'époque par mon université).

Dans une page précédente, j'évoquais les questionnements de la plus-value ou non du numérique dans les apprentissages. Voilà un dispositif qui, me semble-t-il, fait largement appel au numérique et au-travers duquel les apprenants inscrits (et les tuteurs) ont réalisé de multiples apprentissages dans une modalité entièrement distancielle.

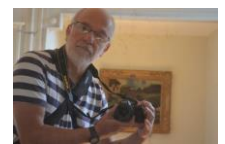

# <span id="page-25-0"></span>25 En tant que formateur, comment saisir l'opportunité du numérique ?

C'est le thème que l'on me demande de traiter pour un organisme de formation à Montpellier. (Début octobre 2015).

Je me pose la question de la façon d'évoquer ce vaste sujet en une heure et demie sans laisser les personnes présentes sur leur faim à l'issue de mon intervention. Il me semble ainsi pertinent de leur mettre à disposition un parcours de formation qu'elles pourront réutiliser à leur rythme après cette journée de formation, si les contenus leur semblent pertinents.

Lors du présentiel, je fais une introduction aux notions qui semblent incontournables ; je m'appuie sur le parcours que je mets à disposition.

Le public est composé de formateurs occasionnels. Des personnes qui, en fait, interviennent quelques heures ou dizaines d'heures par an comme formatrices. Ce n'est pas leur métier, ce n'est pas non plus leur tasse de thé. Elles sont un peu électrons libres, employées de façon épisodique par l'organisme de formation.

L'organisme, lui, se tourne de plus en plus vers l'utilisation de l'hybride dans ses actions de formations. Il souhaite que les occasionnels introduisent pas à pas du distant dans leurs pratiques. Tout le monde semble un peu gêné aux entournures pour se lancer dans cette nouvelle aventure. Comment former les occasionnels, que leur demander, quel pourcentage de formation mettre à distance ? Les formateurs, eux, se demandent ce que l'on va exiger d'eux, quid des compétences numériques à posséder ? Certains évoquent le fait qu'ils ne sont pas spécialement utilisateurs des technologies.

Il leur est dit qu'il faut changer leur pratique, que le frontal n'est plus de mise, qu'il faut partir des besoins des personnes, qu'il faut leur mettre à disposition en ligne des ressources, …

C'est beaucoup de choses pour un seul homme, comme ça, à chaud. C'est un peu déstabilisant pour le formateur lambda qui n'avait pas eu de journée de formation depuis longtemps ! Le changement proposé est double, car il concerne à la fois la pédagogie et l'utilisation du numérique.

Mais le projet est intéressant pour tout le monde, me semble-t-il. Pour l'organisme de formation qui repense la formation de ses formateurs en faisant évoluer les pratiques vers l'hybride, pour les formateurs qui ont à re-questionner leurs pratiques pour les faire évoluer en introduisant du numérique et de la distance.

> *Lien vers le parcours mis à disposition : [http://www.jacques](http://www.jacques-cartier.fr/intervention_montpellier/)[cartier.fr/intervention\\_montpellier/](http://www.jacques-cartier.fr/intervention_montpellier/)*

Ce parcours, comme souvent pour mes productions, est écrit à l'aide du logiciel auteur Exelearning et exporté en site web.

Il est régi par la licence [Creative Commons: Licence d'attribution en partage identique et non](http://creativecommons.org/licenses/by-nc-sa/4.0/)  [commercial 4.0.](http://creativecommons.org/licenses/by-nc-sa/4.0/)

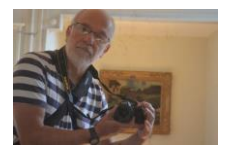

## <span id="page-26-0"></span>26 Identités numériques

Le formateur est appelé à opérer dans un contexte de modalité hybride, distance / présence. Il se trouve ainsi affublé d'une identité numérique (d'identités numériques ?) du fait qu'il doit communiquer avec ses apprenants en utilisant de nombreux outils.

Si l'on prend le **courriel** par exemple. C'est un outil du quotidien qui est entré dans la vie de tout le monde. Le formateur doit-il utiliser une adresse spécifique fournie par son organisme de formation, une adresse créée par lui-même dédiée à la formation, son adresse personnelle ? Il a un choix à faire qui définit déjà sa capacité à gérer ses identités numériques.

L'adresse privée n'est pas à conseiller, car les messages liés à la formation vont envahir la sphère personnelle. Le choix d'avoir une adresse institutionnelle (fournie par l'organisme de tutelle) semble la meilleure solution. Attention, néanmoins, à l'utiliser dans le respect de la charte d'utilisation. Les messages personnels sont à éviter même si leur utilisation est autorisée sous réserve d'écrire « Message personnel » dans l'objet du message. Il vaut mieux préférer son webmail à soi pour inviter des copains à une virée moto samedi prochain ! Notre formateur doit ainsi gérer des adresses de courriel différentes ayant chacune un objectif particulier dans un contexte spécifique.

Si le formateur souhaite utiliser un **blogue** avec ses apprenants, quel prestataire choisir, quels rôles donner aux apprenants sur le blogue ? Ils peuvent être contributeurs par exemple (terme propre au logiciel WordPress). Cela signifie qu'ils écrivent des articles qui sont validés in fine par le formateur pour apparaitre en ligne pour tous les internautes. Le formateur vérifie la teneur des propos et l'usage légal des ressources proposées (textes, images, sons, vidéos, …). Responsable de la création du blogue, il est un journaliste à part entière responsable des contenus et des commentaires.

Le **réseau social** est un vecteur de communication privilégié. Le formateur doit-il être présent sur Facebook par exemple ? Là encore, avec quelle « casquette », privée ou professionnelle ? Les apprenants doivent-ils visualiser les écrits, les photos, lire les contributions des amis du formateur, … ?

Utilise-t-il un compte Facebook dédié à la formation sur lequel il invite ses apprenants à venir réaliser des activités liées à la formation ? Comment gérer ce compte, le sécuriser pour en limiter l'accès à la communauté d'apprentissage concernée ?

Sur une **plateforme** de formation, l'environnement est plus bordé. Les personnes ne peuvent entrer dans l'espace que par un identifiant et un mot de passe. Il n'empêche que notre formateur y joue un rôle de communicant. Ses propos se doivent d'être mesurés dans les forums par exemple. Si un message s'adresse à une personne particulière, il privilégiera le courriel. Et puis, il a un rôle de modération des messages des apprenants…

On voit, à travers ces quelques exemples, que le formateur gère plusieurs identités numériques, mais aussi, en quelque sorte, celles de ses apprenants, surtout si ceux-ci n'ont pas encore une idée bien stable de cette problématique.

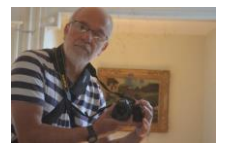

## <span id="page-27-0"></span>27 Un rapport sur les usages dans les écoles primaires

J'aime bien fureter sur la Toile à la recherche de rapports concernant les usages du numérique en pédagogie. J'apprends plein de choses sur ce qui se passe ici ou là, dans mon pays et à l'étranger. Une personne, une équipe a mené une enquête, une recherche à partir d'un éventail large d'utilisateurs et rédige ensuite un document très souvent fructueux.

Ce matin, par un lien posté sur Tweeter, j'ai eu accès à un rapport de l'Inspection Générale intitulé « L'utilisation pédagogique des dotations en numérique (équipements et ressources) dans les écoles » publié en juillet 2015 (rapport 2015-070) et téléchargeable à cette adresse :

*Lien : [http://www.education.gouv.fr/cid95549/rapport-sur-l-utilisation-pedagogique-des](http://www.education.gouv.fr/cid95549/rapport-sur-l-utilisation-pedagogique-des-dotations-en-numerique-equipements-et-ressources-dans-les-ecoles-igen.html)[dotations-en-numerique-equipements-et-ressources-dans-les-ecoles-igen.html](http://www.education.gouv.fr/cid95549/rapport-sur-l-utilisation-pedagogique-des-dotations-en-numerique-equipements-et-ressources-dans-les-ecoles-igen.html)*

En page 5, on est tout de suite dans le bain à la lecture de ce paragraphe :

*« Un premier constat s'impose : celui de la faible utilisation des outils numériques dans le quotidien des classes en 2015. La première cause de cette situation est évidemment d'ordre matériel. Dans beaucoup d'écoles, les équipements sont insuffisants et souvent vétustes. Elles disposent, en moyenne, d'un ordinateur récent pour 17 élèves en élémentaire et d'un pour 55 élèves en maternelle. De plus, la répartition de ces équipements est très hétérogène. »*

C'est un peu une douche froide qui laisse pantois sur les possibilités que les enseignants du 1<sup>er</sup> degré ont d'inclure le numérique dans leurs pratiques au quotidien. D'autant plus que le rapport évoque le fait que les enseignants sont très utilisateurs du numérique dans leurs usages personnels pour les préparations de cours, la tenue de leur journal de classe, les évaluations des élèves, l'utilisation du vidéo projecteur, la recherche de ressources sur Internet, …

> *« Si la présence du numérique est faible dans la classe, les professeurs des écoles sont des utilisateurs du numérique dans leur pratique professionnelle hors de la classe : ils cherchent leur documentation sur Internet, ils organisent, planifient et préparent leur enseignement sur leur ordinateur. Ils gèrent et évaluent leurs élèves en ayant recours à des outils numériques. »*

Si la pratique personnelle est aussi développée, il est raisonnable de penser que le pas à franchir pour une plus grande utilisation en classe est accessible. Oui, mais avec aussi peu d'ordinateurs ?

On pourrait rester bloqué sur ces premiers éléments et noircir le tableau. Heureusement, le rapport cite de nombreux exemples d'activités réalisées en classe faisant appel à une utilisation judicieuse du numérique.

Les personnes qui ont rédigé le rapport font six préconisations :

- *Faire du numérique une réelle priorité pédagogique ;*
- *Garantir sur tout le territoire un équipement de base dans toutes les écoles ;*
- *Renforcer le pilotage à tous les niveaux ;*
- *Mobiliser les moyens de formation en conciliant l'exigence d'une impulsion forte et la nécessité de réponses différenciées ;*
- *Offrir à chaque école un espace numérique de travail répondant aux besoins des maîtres et des élèves ;*

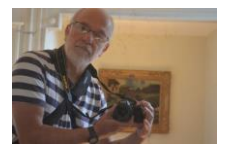

#### - *Donner accès à un ensemble de ressources ouvert et coopératif.*

Je commente le point qui concerne la formation continue : elle se fait, depuis 2013, en partie à distance au-travers du dispositif national M@gistère [\(https://magistere.education.fr/\)](https://magistere.education.fr/). Le fait que la formation soit hybride devrait aider les collègues à intensifier l'utilisation du numérique dans leurs classes. Ce point est très lié aussi au fait d'avoir accès à des ressources en ligne de qualité.

[Retour table des matières](#page-1-0)

#### <span id="page-28-0"></span>28 Solitude du pédagogue

La pratique pédagogique est très souvent un acte solitaire. Une classe, un jour, une heure, un adulte, un public de la maternelle à l'université (au troisième âge). Difficile de sortir de ce cercle dans lequel on peut s'enfermer.

Sans un retour sur son action, difficile de questionner sa pratique pour la faire bouger. Si ce feedback reste institutionnel, l'inspection par exemple, encore faut-il qu'il soit formatif, pousse à remuer dans les brancards pour remettre en cause des pans de notre pratique. S'il est sanction, alors la coquille d'œuf se referme et la solitude s'intensifie.

Le travail en réseau sur le Toile est un lieu privilégié pour l'enseignant et le formateur. Des liens se tissent nombreux et variés, dans un lieu qui sort des limites géographiques de notre espace euclidien quotidien. On peut saisir cette chance de collaborer, car la mise en avant est moins risquée qu'en présentiel. Les outils de communication peuvent créer une sorte de distance relationnelle qui concourt à plus oser, à plus dire, à mieux exprimer. Dans un forum, on n'est pas en première ligne, « sous le feu de l'ennemi ». On est presque à l'arrière, plus au calme, plus serein pour s'exprimer.

La Toile offre des opportunités plus larges d'expression, car les rencontres sont démultipliées. Les contacts des réseaux sociaux peuvent devenir de vrais amis avec lesquels une grande confiance s'installe.

Le dispositif FODAD, que j'ai déjà évoqué, m'a fait connaitre des formateurs sur la France entière. Ce réseau de personnes a développé une forme d'intelligence collective. Certes, il y a eu des frictions, mais elles ont la plupart du temps débouché sur des plus significatifs dans le domaine du savoir-faire professionnel.

Pour ma part, cette expérience a réinterrogé ma pratique. Je me suis rendu compte que je travaillais pas mal sur le « feeling », campé sur des années de pratique. Le fait d'avoir à écrire les dispositifs de formation hybride avec les collègues a redonné du sens et de la rigueur à mon action. J'ai rédigé clairement les objectifs, les prérequis, les consignes, les modalités d'évaluation, ... Bref, je suis revenu sur des fondamentaux que la routine quotidienne avait quelque peu laissé à la porte.

Le mot « routine » est souvent employé de façon péjorative alors que le premier sens vieilli était :

*« Connaissance, habileté acquise par l'expérience, la pratique plus que par l'enseignement ou l'étude. »*

Le sens plus récent est péjoratif :

Par Jacques Cartier [www.jacques-cartier.fr](http://www.jacques-cartier.fr/) – [www.espace-formation.eu](http://www.espace-formation.eu/)

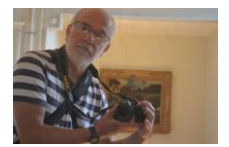

© 2016 J. CARTIER

*« Habitude de penser ou d'agir selon des schémas invariables, en repoussant a priori toute idée de nouveauté et de progrès. » Dictionnaire TLFI (Trésor de la Langue Française Informatisé) - <http://atilf.atilf.fr/>*

C'est le réseau (le numérique) qui m'a permis d'élargir mon champ d'action, de sortir de « la solitude d'un enseignant de fond ».

Assez frileux pendant longtemps quant à l'utilisation de réseaux sociaux, j'ai compris que leur usage est le sésame qui me permet de rester en éveil, à l'écoute. Et d'être « écouté ».

[Retour table des matières](#page-1-0)

#### <span id="page-29-0"></span>29 Travail collaboratif, une apprenante commente

Le travail collaboratif vu au-travers de morceaux choisis d'une apprenante qui a suivi la formation en ligne Inti en 2006.

« Environnement d'apprentissage : dans le cadre de l'activité INTI, je fais partie du groupe 2, constitué de sept membres originaires principalement de deux institutions différentes. Nous sommes tutorés par XXXX . Le thème de travail retenu par le groupe était la mise en place d'une liaison entre des élèves de cours moyens et des élèves de sixième. Concrètement, il s'agissait d'imaginer une structure de travail collaboratif entre ces élèves, de prévoir une formation destinée aux enseignants appelés à la mettre en œuvre et de formaliser le tout à travers un cahier des charges.

Description et analyse de mon expérience : au fil de cette expérience INTI, je retiens quatre temps forts :

- le premier concerne la première réunion synchrone, correspondant au démarrage de l'action ;
- le second porte sur le travail de co-construction du produit collectif, travail mené en individuel ou en sous-groupe ;
- le troisième est relatif à la finalisation, publication de la production collective ;
- le dernier est en cours, puisque c'est la mesure et l'analyse du chemin parcouru, et de la production réalisée.

La première réunion Centra m'a permis de cerner la problématique, de comprendre les orientations de notre projet de collaboration, et in fine d'adhérer à la dynamique impulsée ce jour-là par XXXX (tuteur du groupe). Sur un plan organisationnel, notre questionnement et la confrontation de nos avis, en synchrone, nous ont permis de nous entendre sur une méthode de travail : quels axes de recherches, quelle répartition des tâches, quelles échéances... Et c'est suite à ces échanges que j'ai pu planifier mon apprentissage. Sur un plan socio affectif, cette réunion revêtait un enjeu de taille, puisqu'elle correspondait au premier contact direct avec un groupe d'apprenants que je ne connaissais pas (premier pas vers la socialisation au sein d'une communauté d'apprentissage en construction). Enfin, cette première séance était l'occasion de découvrir un nouvel outil d'échange synchrone : l'application Centra Remarque : cette réunion de lancement nous avait tous réunis.

L'étape de préparation individuelle du produit collectif fut le moment clé dans mon parcours d'apprentissage. Il se caractérisait par un travail strictement individuel qui consistait à

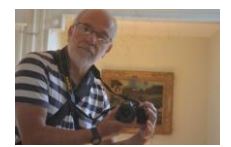

recueillir et partager des ressources sur les points sériés de notre projet, mais le plus intéressant et le plus enrichissant fut le travail mené de pair avec X3 sur la construction des scénarii pédagogiques de formation. Le premier ressemblait à une tâche de coopération « basique » mais néanmoins indispensable au travail de groupe et à la construction du projet, le second correspondait réellement à de la collaboration.

Si le processus de collaboration s'est déclenché pour certains d'entre nous, c'est parce que le tuteur d'abord et l'ensemble du groupe ensuite, ont mis en place et entretenu un contexte favorable au travail collectif. J'ai vraiment le sentiment d'avoir travaillé en confiance, de manière structurée et concertée. La forte implication « participative » de certains membres était particulièrement entraînante, la régulation opérée par XXXX particulièrement adaptée.

L'autre moment fort de cette aventure, c'est l'assemblage des travaux individuels, la finalisation et la publication de la production. Nous avions, pendant plus de quatre semaines, travaillé à l'élaboration d'une œuvre commune. Chacun avait en charge de développer un point particulier du cahier des charges (puis je me suis absentée 15 jours). Avant mon départ, les différentes composantes du produit fini semblaient « dépareillées ». À mon retour, tout avait pris forme, s'articulait de manière fluide et logique. Le résultat était beau à voir et intéressant à exploiter. Même si je n'avais pas directement fait le montage du site, j'ai eu un sentiment d'accomplissement, de fierté.

Enfin, je considère le travail métacognitif comme une étape fondamentale de la formation, puisque c'est l'occasion de prendre du recul par rapport à soi et au groupe, de se questionner, et surtout de mesurer son évolution dans le temps (de l'appréhension, à l'autonomie en passant par l'affirmation de soi). Grâce à ce travail, je m'aperçois que ma capacité à travailler en groupe, et de surcroît à distance, s'est améliorée. Je retiens de cette démarche que « collaborer », c'est contribuer aux apprentissages du groupe, et se nourrir, s'enrichir de la confrontation et de l'échange avec le groupe.

Je crois avoir encore progressé dans ma façon d'envisager l'utilisation du travail collaboratif dans mes activités au quotidien notamment avec des formateurs (acteurs de mes projets) géographiquement dispersés (en Bourgogne). »

[Retour table des matières](#page-1-0)

### <span id="page-30-0"></span>30 Travail collaboratif, projet pédagogique ?

Le document 29 est consacrée à des morceaux choisis rédigés par une apprenante concernant le travail collaboratif. Cette nouvelle page me permet de faire quelques commentaires et de vous inviter à lire un article plus élaboré écrit par Thierry Chanier et moi-même sur les objectifs de cette formation intitulée « INTI ».

Nous avons mis en place cette formation en veillant à créer des groupes à publics mélangés : des étudiants du master foad et des enseignants de l'organisme de formation de l'académie où je travaillais. C'était un peu risqué, car des communautés d'origines différentes peuvent ne pas trouver de terrain d'entente suffisant pour mener à bien une tâche commune. Nous comptions sur la présence du tuteur pour créer une dynamique de fusion.

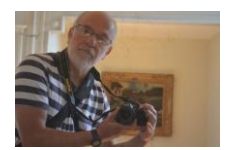

Comme cette formation se déroulait entièrement à distance, le synchrone a été beaucoup utilisé pour que chaque groupe apprenne à se connaître, se fédère, organise son projet et le publie. Cela sous l'animation au plus près d'un tuteur dédié. À cette époque (2005/2006), la technologie synchrone n'était pas exempte de soucis techniques. Néanmoins, les groupes ont réussi à trouver les solutions pour pallier ces problèmes.

Il est intéressant de noter que les participants sont passés par différents types de tâches : individuelles, coopératives et collaboratives. Les enseignants présents ont indiqué que, dans leur pratique au quotidien, le travail est surtout individuel. Ils ont apprécié le travail en collaboration qui leur ouvrait des perspectives dans leur établissement d'origine, avec leurs collègues mais aussi leurs élèves.

Le rôle du tuteur est mis en avant à maintes reprises par tous les groupes concernés par la formation. Sa présence semble essentielle à la bonne entente dans le groupe, à la gestion du projet. Il est gardien du temps, du respect des objectifs, de la qualité des échanges.

Le fait que chaque groupe présente un projet finalisé en fin de formation contribue fortement à la vie de cette petite communauté d'apprentissage. L'apprenante évoque une « **œuvre** commune » réalisée par son groupe. Elle en est même très fière. Elle emploie cette expression : « Le résultat était beau à voir ».

Ce que nous avons appelé « Retour réflexif » semble avoir séduit cette personne. Elle termine la formation en ayant « **réfléchi sur** », ce qui lui donne des idées nouvelles pour assumer ses responsabilités professionnelles. Elle anime un collectif de formateurs avec lequel elle va introduire l'utilisation de travail collaboratif.

Pour Thierry Chanier et moi, cette formation a été l'occasion de publier un article dans le Revue Internationale en Pédagogie Universitaire en 2006. En lisant ce document, vous pourrez mieux percevoir les intentions qui ont été les nôtres en mettant sur pied cette formation.

> *« Saisissant l'occasion offerte par de récentes politiques éducatives qui orientent la formation des enseignants vers le travail collectif en réseaux, nous abordons ici la délicate question de l'association entre pratique réflexive et participation à des communautés de pratique en ligne. Motivés par le développement professionnel de l'enseignant, nous montrons l'intérêt de concevoir des formations qui ont pour enjeux d'être un terreau favorisant l'émergence de communautés de pratique en ligne et d'ouvrir les praticiens à de nouvelles postures pédagogiques. »*

Adresse de l'article pour le télécharger :<http://www.ritpu.org/IMG/pdf/cartier.pdf>

Adresse de la Revue Internationale en Pédagogie Universitaire :<http://www.ritpu.org/>

[Retour table des matières](#page-1-0)

#### <span id="page-31-0"></span>31 Le grand saut à l'élastique !

Depuis plusieurs mois, il m'est demandé d'intervenir en formation de formateurs. À chaque fois, les contenus sont axés sur l'introduction du numérique dans la pratique des personnes présentes.

L'organisme employeur pousse ses troupes à utiliser la plateforme dont il dispose. Celle-ci est parfois ouverte depuis longtemps, mais les usages font défaut. Comme si, aujourd'hui, le

Par Jacques Cartier [www.jacques-cartier.fr](http://www.jacques-cartier.fr/) – [www.espace-formation.eu](http://www.espace-formation.eu/)

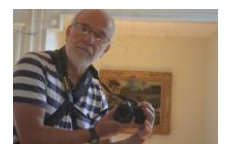

© 2016 J. CARTIER

numérique était devenu essentiel à la vie (la survie ?) de l'organisme. Les appels d'offres sur lesquels il se positionne font de plus en plus référence à la formation à distance. Le contexte touche à l'hybridité. Il **faut** inclure du distant dans la formation.

Et puis, plusieurs de mes formations portent sur l'utilisation du synchrone. La classe virtuelle est vue comme incontournable par les responsables. L'utilisation au quotidien de logiciels de communication comme Skype y est pour quelque chose. Tout un chacun discute avec ses amis, ses enfants et petits-enfants grâce à la webcam et le micro intégrés à l'ordinateur ou au smartphone. Cela donne des réflexes qui se reportent dans le monde de la formation.

Je commence souvent par un remue-méninge pour que les personnes évoquent leurs préoccupations par rapport à l'utilisation du numérique dans leur métier. Les réactions sont souvent :

- « Faut y aller ! »
- « C'est dans l'air du temps ! »

Je ne suis plus confronté à des réactions parfois violentes, surtout avec des personnes qui gèrent de l'humain et qui ont l'impression que la technologie tue la relation.

Mon dernier public fait partie de cette catégorie. Personne n'a contesté le fait de communiquer ainsi. Cela semble naturel. Mais avec une exigence de qualité.

Néanmoins, les organismes de formation vont vite en besogne. Ils demandent à leurs formateurs d'utiliser une plateforme asynchrone, de scénariser un minimum les contenus déposés, d'utiliser également la classe virtuelle en complément de l'asynchrone. Le saut est quand même important, surtout si aucun accompagnement spécifique n'est prévu. Ça fait un peu saut à l'élastique !

Et puis, souvent, les aspects financiers sont un peu éludés. Quid du paiement lié à la mise en ligne des contenus ? Quid de la rétribution de l'accompagnement ?

Cette nouvelle pratique pose crûment le problème du droit d'auteur. Le dépôt sur une plateforme se voit ! Le formateur n'est plus isolé dans sa salle. L'organisme de formation se doit d'afficher une politique claire quant au droit d'auteur. Le formateur cède-t-il son droit patrimonial, doit-il utiliser uniquement des ressources libres de droits ? Est-il au courant du comment faire ?

Existe-t-il une charte spécifique que tous les intéressés signent en amont de la production des ressources ?

Hum !!! …

[Retour table des matières](#page-1-0)

#### <span id="page-32-0"></span>32 Hiatus, hiatus…

Dans certains lieux, je sens un hiatus entre l'organisme de formation et son pôle de formateurs. C'est l'introduction du numérique qui, je crois, fait surgir une tension profonde. (Voir texte 31)

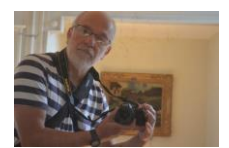

Souvent les formateurs (particulièrement les occasionnels) sont sur le terrain au quotidien, loin de leur base organisationnelle. Ils travaillent ainsi en solo, faisant au mieux. Ce mode de travail peut se transformer en grande solitude, car il n'existe pas vraiment de formation continue du formateur organisée par l'organisme de tutelle.

L'introduction inévitable du numérique dans la pratique pousse les organismes à reprendre contact avec leurs formateurs pour les inviter à modifier leur habitus. Mais la distance qui s'est installée, parfois depuis des années, n'est pas aisée à combler.

Il faudrait, en un ou plusieurs jours de regroupement, que tout soit solutionné :

- Utiliser le numérique en formation ;
- Travailler en modalité hybride (présence / distance) ;
- Concevoir, scénariser des parcours de formation et les déposer sur une plateforme ;
- Communiquer de plus en plus en modalité synchrone (classe virtuelle) ;
- Être bien au fait de la problématique du droit d'auteur pour utiliser des ressources en toute légalité ;

 $\mathbb{R}^n$ 

Le chemin à parcourir est long, c'est une nouvelle professionnalité qui se fait jour. L'organisme de formation doit ainsi échafauder un plan de formation de ses formateurs qui ne peut pas se résumer à un regroupement d'une journée.

Certains proposent une formation au C2i2e (Certificat Informatique et Internet niveau 2 enseignant / formateur). Cela me semble une bonne stratégie : le formateur se forme selon un référentiel national structuré, très axé sur l'utilisation pédagogique du numérique. Il obtient une certification nationale de niveau master 2 qui renforce sa professionnalité.

Ci-dessous un extrait du [référentiel](https://c2i.enseignementsup-recherche.gouv.fr/enseignant/le-c2i-niveau-2-enseignant) (domaine B2) :

*B2 Conception et préparation de contenus d'enseignement et de situations d'apprentissage*

*- B21. Identifier les situations d'apprentissage propices à l'utilisation des TICE.*

*- B22. Concevoir des situations d'apprentissage et d'évaluation mettant en œuvre des logiciels généraux ou spécifiques à la discipline, au domaine et niveau d'enseignement.*

*- B23. Concevoir des situations d'apprentissage et d'évaluation mettant en œuvre des démarches de recherche d'information.*

*- B24. Préparer des ressources adaptées à la diversité des publics et des situations pédagogiques :*

- *> en opérant des choix entre les supports et médias utilisables*
- *> en respectant les règles de la communication.*

*- B25. Concevoir des situations ou dispositifs de formation introduisant de la mise à distance.*

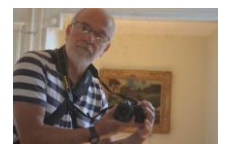

Cette formation s'étale sur plusieurs mois. Elle nécessite un investissement important du formateur postulant. Il doit produire des situations d'apprentissage utilisant le numérique, les déposer sur une plateforme de validation d'une université reconnue comme Centre de Certification. (Exemple : [Centre de certification de l'Université de Franche](http://certification.univ-fcomte.fr/pages/fr/menu3221/c2i/c2i2e-14555.html)-Comté)

[Retour table des matières](#page-1-0)

#### <span id="page-34-0"></span>33 Tiens bon la vague et tiens bon le vent !

*« Dérapé ! La grand-voile et le génois sont bordés pas à pas au winch. Le voilier quitte le mouillage bâbord amures, au près bon plein. Nous reprenons du hale-bas de bôme, choquons un peu de grand-voile et nous voilà faisant route au 180. Le vent est établi à force 3 ce qui nous donne facilement un 6 nœuds. Les écoutes sont lovées dans le cockpit, les pare-battages rangés. Nous lofons un peu pour faire route sur un amer qui va nous permettre de faire du homing. Nous pourrons alors abattre en grand, peut-être en empannant, si le vent et la mer le permettent. J'apprécie ce nouveau bateau sans bastaques, virements et empannages sont plus simples à manier. Il est ardent, le barreur est vigilant pour ne faire finir bout au vent… »*

Je suis un passionné de voile. Ce paragraphe est parlant pour moi et me rappelle de nombreuses situations vécues en croisières à la voile et sur mon voilier actuel « Pen Guen ». Mais, vous n'êtes pas marin, vous avez d'autres passions. Ce paragraphe est certainement « du chinois » pour vous. Il y a un nombre important de mots que vous ne connaissez pas !

En va-t-il de même avec l'utilisation du numérique dans la pratique du formateur ? Je fais un test :

*« Tu te connectes avec Firefox de préférence. Si tu es dans l'établissement de formation Untel, vérifie tes réglages car il y a un proxy et je ne suis pas sûr qu'il soit*  en DHCP. Leur plateforme est Moodle en version 2.7. Tu devrais avoir le statut *« enseignant » dans le cours. C'est conseillé de déposer les fichiers en .ODT, .DOCX et .PDF.*

*Si tu scénarises un peu plus avant, la plateforme accepte le format SCORM 1.2. Ce sera simple pour toi de déposer l'archive .ZIP. L'accès à tes parcours sera parfois lent car la bande passante n'est pas terrible. Les apprenants ont tous un login et un password (connexion SSL) fourni par l'ENT de la maison… »*

Pour que le formateur entre dans une dynamique de l'utilisation du numérique, quelles sont les compétences de départ nécessaires ?

Doit-il être un utilisateur quotidien de son ordinateur ? Utiliser la messagerie, naviguer sur la Toile, gérer son compte en banque, acheter en ligne, communiquer en synchrone. Doit-il être compétent dans l'utilisation de logiciels, comme une suite bureautique par exemple ?

On peut parler de « Littératie numérique ». Pour fouiller cette notion complexe, je vous renvoie sur le site canadien « HabiloMédias » (Le centre canadien d'éducation aux médias et de littératie numérique) à l'adresse suivante :

- [http://habilomedias.ca/principes-fondamentaux/quest-ce-que-leducation-aux](http://habilomedias.ca/principes-fondamentaux/quest-ce-que-leducation-aux-medias)[medias.](http://habilomedias.ca/principes-fondamentaux/quest-ce-que-leducation-aux-medias)

Je participe en ce moment à une recherche franco-canadienne qui vise à comprendre le continuum de compétences numériques et les pratiques qui favorisent leur développement dans différents milieux éducatifs, familles, communautés, secteur économique et autres.

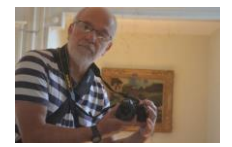

Une présentation de ces travaux sera faite au 3e colloque international en éducation « Enjeux actuels et futurs de la formation et profession enseignante » qui se déroulera les 5 et 6 mai 2016 à Montréal. [\(http://colloque2016.crifpe.ca/\)](http://colloque2016.crifpe.ca/)

[Retour table des matières](#page-1-0)

### <span id="page-35-0"></span>34 Classe virtuelle, reine de la communication ?

Lorsque que l'on travaille sur une plateforme de formation, il est bien utile de pouvoir se connecter directement en classe virtuelle avec ses apprenants. La classe virtuelle Big Blue Button est une activité sur Moodle. Il suffit de la créer pour qu'elle soit immédiatement opérationnelle. Il n'y a pas à quitter la plateforme pour se connecter à une nouvelle adresse, avec un nouvel identifiant et un nouveau mot de passe.

Cette commodité rend les choses plus faciles au formateur débutant. Il est plus à l'aise pour se lancer dans l'utilisation de l'asynchrone. Les manipulations sont plus aisées, les paramétrages techniques de démarrage simplifiés.

J'anime pour le moment une formation pour des formateurs qui conseillent des personnes qui souhaitent valider un diplôme en validation d'acquis d'expérience. (VAE)

À juste titre, ces collègues sont un peu inquiets d'avoir à gérer maintenant une partie de leurs entretiens en classe virtuelle. Toutes les personnes avec qui je travaille et qui interviennent dans le domaine du relationnel ont la même préoccupation. Mais le numérique ne va-t-il pas tuer la relation, la rendre lointaine et technicisée ?

Le fait de pouvoir entrer en relation avec l'apprenant directement depuis la plateforme semble faire tomber les réticences. La relation s'établit très vite, le micro et la webcam fonctionnent bien et rendent l'entretien « quasiment présentiel ».

Pour aider les collègues à créer et préparer une classe virtuelle, j'ai publié cette vidéo avec un logiciel qui capture mon écran et enregistre mes commentaires. J'ai déposé ensuite le fichier sur ma chaîne Youtube.

- Voici le lien utile : <https://youtu.be/ewUYc0M2BJ4>

À nouveau, je me dis que l'utilisation de la vidéo simplifie mon travail. Imaginez la préparation de ce tutoriel avec votre traitement de texte favori :

- Faire toutes les copies d'écran utiles ;
- Les incorporer dans le document ;
- Taper tous les commentaires ad hoc, …

Et puis, quid de l'interactivité de ce travail textuel, long et fastidieux à réaliser ?

Avec un peu d'habitude, je m'installe au clavier, lance mon logiciel et fais les manipulations en direct. Si ma langue fourche un peu, je ne retouche pas l'enregistrement, car je trouve que cela donne un côté nature et direct au document.

Je vous indique un second lien qui donne accès à l'ensemble des vidéos crées :

- Lien vers mes vidéos : [www.espace-formation.info](http://www.espace-formation.info/)

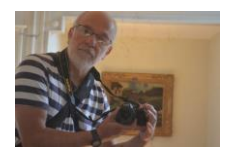

#### <span id="page-36-0"></span>35 Le diaporama, outil du formateur

« Vous nous faites un PowerPoint pour votre intervention ? »

Ce logiciel de Présentation Assistée par Ordinateur est tellement répandu qu'il est devenu le nom commun désignant la PréAO. Je viens de chercher en ligne, il s'agit d'une antonomase ! (Source :<https://fr.wikipedia.org/wiki/Antonomase>). C'est comme pour le mot « Frigidaire » ou « Mobylette » !

Certes, ce programme permet bien des animations, des effets, à en oublier sa destination première qui est de présenter des notions, une démarche, un produit. Donc, l'objectif premier est de communiquer. Et pour se faire, il vaut mieux que le message soit clair pour l'auditoire.

Mais multiplier les polices et leurs tailles, utiliser des couleurs plus ou moins heureuses, des animations à profusion, est-ce un plus pour que votre auditoire soit attentif ?

Vous risquez de lasser votre monde qui va attendre avec impatience la fin de votre prestation.

Je me rappelle d'une conférence au cours de laquelle les animations ont mis la présentatrice en difficulté. Les lettres des titres s'affichaient trop lentement une par une avec, à chaque fois, des bruits de déclenchement d'un appareil photo argentique. Scritch [! Scritch](http://www.jacques-cartier.fr/roman/sons/appareil_photo.mp3) !

Combien de personnes disparaissent derrière leur écran d'ordinateur sans regarder un instant le public ! Combien d'autres lisent les diapositives en tournant le dos au public ! Et puis, les présentations inaudibles d'intervenants inhibés par le trac !

Certains diaporamas qui m'ont été projetés comptaient jusqu'à soixante diapositives. La plupart avec des termes complexes, des concepts pas si évidents à comprendre en quelques instants. Comment voulez-vous intégrer autant de savoirs en quelques instants, à moins d'avoir toujours été le premier de la classe ! Et encore !

Lors d'une journée de congrès, j'ai calculé que j'avais vu plusieurs centaines de diapositives en une journée. Un bon mal de crâne m'a accompagné tout au long du voyage de retour à mon domicile.

Ce logiciel est vraiment dédié à la communication. Ce n'est pas parce qu'on le manipule avec dextérité que le message passe bien. Le public ne va pas applaudir votre degré de dextérité manipulatoire, il va applaudir aux contenus que vous aurez su faire passer.

Pour mieux commenter mon propos, j'ai réalisé un diaporama sonorisé que je mets à votre disposition en licence Creative Commons, Paternité, Pas d'utilisation commerciale, Partage à l'identique.

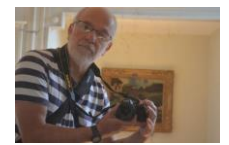

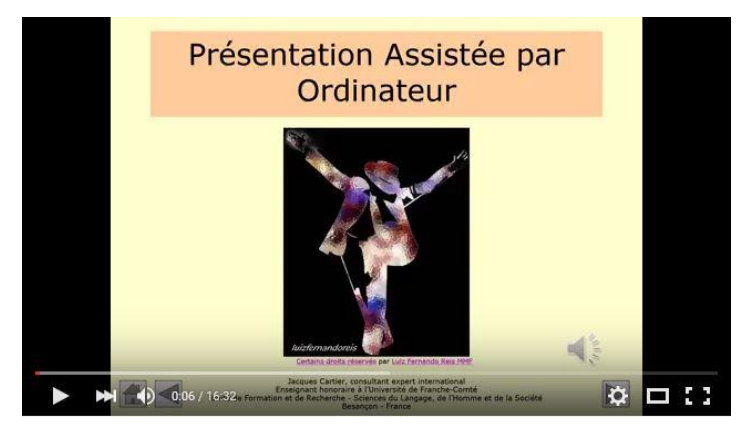

Cliquer sur l'image ou sur le lien :<https://youtu.be/CJ2w6oycxTM>

J'évoque l'utilisation du « **Masque des diapositives** ». N'hésitez pas à tester, c'est dans le menu « **Affichage** – Masque des diapositives ». Vous pourrez ainsi préparer le canevas de vos diapos qui s'appliquera à toute votre présentation. Une modification plus tard dans ce masque et ce sont toutes vos diapos qui seront impactées…

[Retour table des matières](#page-1-0)

#### <span id="page-37-0"></span>36 Tensions, tensions, …

Lors de formations que j'anime ces temps-ci pour des organismes de formation, je perçois une tension très nette quant à l'utilisation des outils numériques que mes stagiaires utilisent dans leur travail quotidien.

Ils sont **tiraillés** entre l'utilisation des outils maison (de l'institution, de l'organisme) et les outils présents sur la Toile. Ceux qui sont mis à disposition ne sont pas toujours très conviviaux, ils ont un côté un peu « ancien » dans leur ergonomie. Ils n'autorisent pas ce qui touche à la communication synchrone, ils ne sont pas très axés « travail collaboratif », …

De ce fait, les personnes ont tendance à aller voir ce que propose le Web 2.0. Elles lorgnent du côté des outils du nuage et finissent pas utiliser des applications mises à disposition gratuitement sur cet espace « sans fin ».

Beaucoup de personnes m'ont dit utiliser « Dropbox » (disque dur en ligne), d'autres les outils Google+ dont l'outil « Drive » équivalent de « Dropbox ». Elles mènent des projets avec des collègues en utilisant des moyens de partage comme l'écriture commune d'un document de traitement de texte avec « Docs » de Google+.

Devant ces usages qui se développent, j'ai créé un travail dirigé que vous trouverez à cette adresse ou en cliquant sur l'image ci-dessous :

- *[http://jacques-cartier.fr/google\\_plus/consignes\\_google\\_plus\\_version\\_janvier\\_2015.pdf.](http://jacques-cartier.fr/google_plus/consignes_google_plus_version_janvier_2015.pdf)*

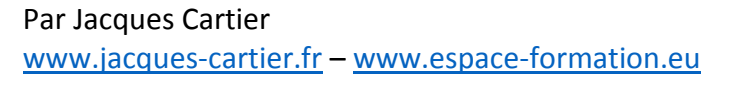

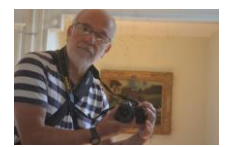

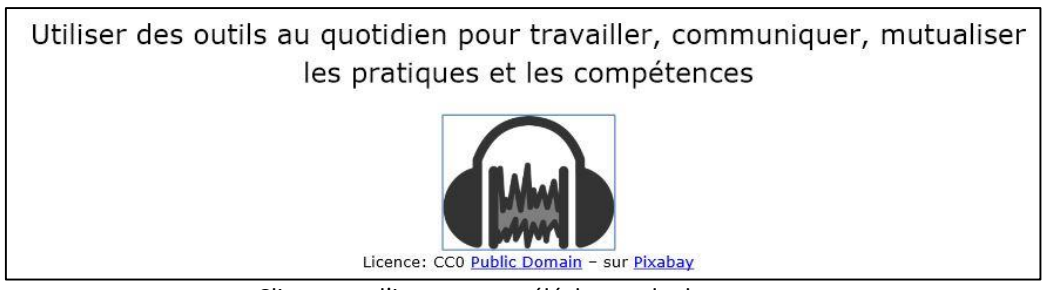

Cliquer sur l'image pour télécharger le document

J'ai créé quinze comptes spécifiques à ce travail qui me permettent de faire travailler les stagiaires dans le contexte d'une communauté Google+.

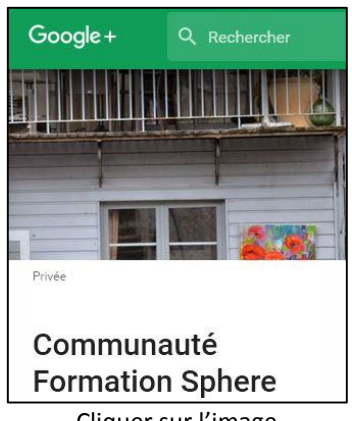

Cliquer sur l'image

Des documents sont déjà présents pour ce groupe collaboratif comme des consignes de travail, un document partagé dans lequel chacun se présente, une carte mentale partagée, …

Il y a de quoi être un peu bluffé par la qualité de ces outils qui autorisent à la fois un travail de production aisé et partagé et des outils de communication synchrone (webcam et micro) très performants…

[Retour table des matières](#page-1-0)

### <span id="page-38-0"></span>37 Apprentissages, oui, mais lesquels ?

Récemment, il m'a été demandé de produire un parcours de formation concernant l'utilisation avancée du logiciel de traitement de texte Word intitulé « Word Perfectionnement ».

Pour réaliser une tâche de ce type, se pose au producteur du parcours la question de sélectionner ce qu'il est important de connaitre pour un utilisateur qui doit devenir expert de cette application. Il est tellement aisé de se perdre dans toutes les possibilités multiples et variées proposées par ce programme !

En fait, je suis confronté à un vieux problème pédagogique qui n'est pas lié seulement à l'utilisation du numérique ! Que faut-il apprendre et pourquoi ?

Les connaissances ont tellement évolué ces dernières années avec l'arrivée de la Toile que le travail, peut-être essentiel de l'enseignant et du formateur, résiderait dans le choix des apprentissages pertinents. Mais la notion de pertinence n'est pas la même pour tout le monde : certains pensent qu'il faut connaitre les numéros de départements français sur le

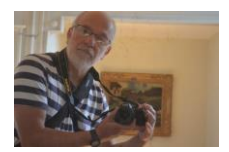

bout du doigt, d'autres se gaussent de ce savoir qualifié de désuet. Certains pensent qu'il faut continuer à écrire à la main, d'autres estiment que l'écriture se fait au clavier…

Dans le domaine du numérique, divers référentiels en France sont nés dès les années 2000 comme le B2i élève par exemple. Ce référentiel a été retouché en 2011, actualisé en fonction de l'évolution des technologies mais aussi (et surtout ?) du fait d'une tendance à s'attacher plus à l'utilisation citoyenne du numérique. Les compétences numériques font maintenant partie de la compétence 4 du socle commun de compétences à l'école primaire.

- Voir :

[http://cache.media.eduscol.education.fr/file/Certification\\_B2i/82/6/Referentiel\\_B2](http://cache.media.eduscol.education.fr/file/Certification_B2i/82/6/Referentiel_B2i_ecole_decembre_2011_202826.pdf) [i\\_ecole\\_decembre\\_2011\\_202826.pdf](http://cache.media.eduscol.education.fr/file/Certification_B2i/82/6/Referentiel_B2i_ecole_decembre_2011_202826.pdf)

Ce travail d'élagage des savoirs n'est pas toujours aisé pour le formateur et l'enseignant. C'est pourquoi je pense que les référentiels de compétences sont un bon outil qui permet à la communauté éducative au sens large du terme (de la maternelle à l'université et tout au long de la vie) de s'entendre sur l'essentiel et de na pas s'opposer dans des querelles sans fin sur l'opportunité ou la non-opportunité de tel ou tel apprentissage.

Mais le numérique, malgré les référentiels présents (B2i école, collège, lycée – B2i adultes, C2i niveau 1, C2i2e, ...), suscite toujours des débats. Faut-il apprendre le numérique, par le numérique, à quelle dose, quels prérequis, quel niveau en sortie du cursus, … ?

Les débats sont souvent encore un peu tendus. Mais, quelque part, n'est-ce pas le lot inévitable de l'apprentissage des savoirs. Ils ne seront jamais réellement stabilisés et seront toujours sources de controverses.

Peut-il en être autrement ?

Je vais bientôt me rendre dans un collège pour rencontrer des collègues qui gèrent le B2i dans leur établissement. Je suis curieux de savoir comment ils s'y prennent pour valider les compétences de leurs élèves de la sixième à la troisième.

Où en sont les élèves dans leur utilisation personnelle du numérique, que leur apporte le B2i ? Et pour les collègues, quid de leurs méthodes pédagogiques pour valider les compétences ? Est-ce que le numérique influe leur pratique pédagogique au quotidien ?

Une belle rencontre en perspective !

[Retour table des matières](#page-1-0)

### <span id="page-39-0"></span>38 Numérique et innovation

Utiliser le numérique dans une activité pédagogique de la maternelle à l'université fait toujours couler beaucoup d'encre. Entre les inconditionnels du numérique et les réticents, parfois la plume Sergent-Major écrit des mots pas toujours doux.

Je suis parfois un peu irrité (mais oui !) par la pensée que le numérique, par défaut, est synonyme d'innovation. Comme si le fait de travailler sur un écran rendait ma pédagogie forcément innovante.

Ce serait réduire l'innovation à une technologie éducative. Du temps du rétroprojecteur, estce que j'étais un enseignant innovant ? En fait, je pouvais, avec cet outil, renforcer ma pratique expositive et laisser encore moins d'espace d'expression à mes élèves. C'est quand j'ai demandé aux enfants de créer des transparents que je me suis dit que j'étais peut-être en train d'innover puisque l'élève devenait producteur de ressources et intervenant devant la classe.

Et puis les outils rendent le travail plus complexe. J'ai toujours à l'esprit cette citation de Geneviève Jacquinot :

*« Chaque nouvelle technologie alimente une utopie : l'outil de référence est associé au rêve d'une certaine école ou d'une certaine société... comme toujours, les développements technologiques loin de remplacer l'enseignant (...) ne font qu'exiger de lui plus de maîtrise dans la connaissance des processus d'apprentissage et toujours plus d'imagination, ... »*

*Jacquinot, G, (1985), L'école devant les écrans, Paris, ESF.*

Effectivement, si j'ai devant moi 24 petits sixièmes et que je leur dise non pas « Ouvrez vos classeurs », mais « Ouvrez vos tablettes Ipad », imaginez un instant la dextérité dont je dois faire preuve pour que mon cours se déroule au mieux. J'ai en amont imaginé ma séquence, déposé les ressources utiles sur le serveur de l'établissement. La connexion WiFi fonctionne bien, mes élèves téléchargent rapidement les documents, les stockent sur leur miniordinateur qu'ils ont dans leur sac et qu'ils ramènent à la maison. Ils produisent leurs propres fichiers et les déposent sur le serveur, …

Depuis mon domicile, je vérifie les travaux réalisés et fait un retour à chacune des petites têtes blondes !

Si on me demandait de réaliser cela dans dix jours, j'aurais du pain sur la planche…

Un article de Bernadette Charlier de l'université de Fribourg m'a souvent questionné :

*« …Pour changer une pratique pédagogique, il faut d'abord que celle-ci existe, qu'elle ait été construite patiemment au cours des années, qu'elle soit stabilisée. L'enseignant doit pouvoir s'appuyer sur cette pratique s'il souhaite la changer. Il doit pouvoir la reconnaître pour éventuellement la mettre en cause. Il doit pouvoir y fonder son projet.*

*Échapper à cette tyrannie consisterait peut-être à comprendre le changement de pratique d'enseignement ou de formation comme un processus inscrit à la fois dans une histoire individuelle et dans un contexte institutionnel. Un processus vécu différemment par chaque enseignant. Un processus à double face articulant résistance et changement… »*

*Bernadette Charlier, université de Namur, 2008.*

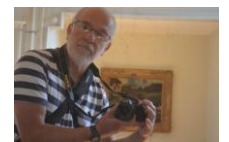